# Ciência Computacional: Modelagem e Simulação - 2

Roberto M. Cesar Jr. rmcesar@usp.br

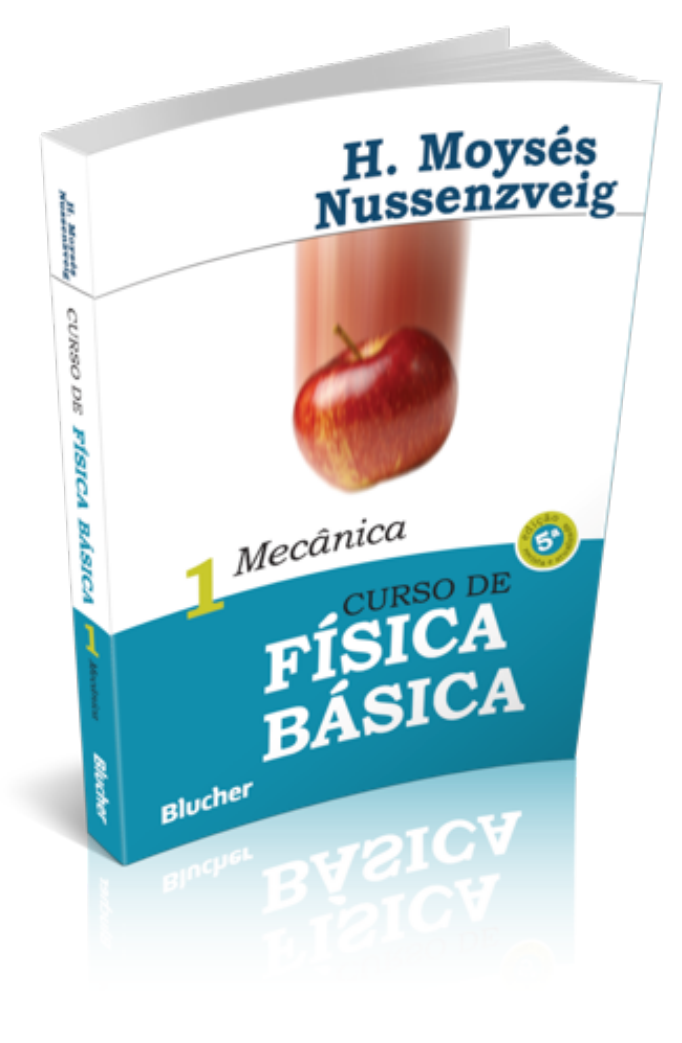

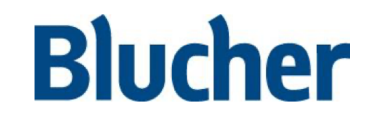

Curso de Física Básica – vol. 1 - 5ª ed. - H. Moysés Nussenzveig

### Curso de Física Básica Volume 1 – Mecânica 5ª Edição, Revista e Atualizada

Capítulo I Introdução

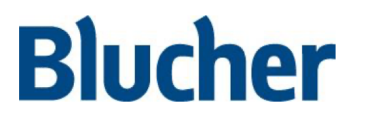

Curso de Física Básica – vol. 1 - 5ª ed. - H. Moysés Nussenzveig

#### 9 março - 15 março

2ª Lei de Newton. Movimento 1D. Movimento uniforme e uniformemente acelerado. Queda livre. Resolução analítica e numérica de modelos baseados em equações diferenciais. Algoritmo de Euler. JNs.

Solução de equações diferenciais de primeira ordem por integração

Solução de equações diferenciais de primeira ordem pelo método de Euler

- Vídeo Mecânica Tema 6 Leis de Newton A Segunda Lei de Newton
- Vídeo Mecânica Tema 7 Aplicações Simples das Leis de Newton Movimento Retilíneo
- Vídeo Mecânica Tema 7 Aplicações Simples das Leis de Newton Movimento Uniforme
	- Vídeo Mecânica Tema 7 Aplicações Simples das Leis de Newton Movimento Uniformemente Variado
	- mac0209-movimento-1D

44.6Kb Documento HTML

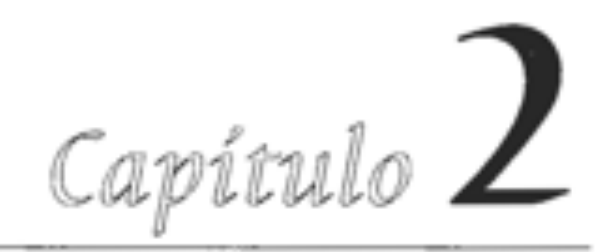

# **MOVIMENTO UNIDIMENSIONAL**

#### 2.1 — Velocidade média

A análise do movimento é um problema fundamental em física, e a forma mais simples de abordá-la é considerar primeiro os conceitos que intervêm na descrição do movimento (cinemática), sem considerar ainda o problema de como determinar o movimento que se produz numa dada situação física (dinâmica). No presente capítulo, para simplificar ainda mais a discussão, vamo-nos limitar ao movimento em uma só dimensão — por exemplo, o movimento de um automóvel em linha reta ao longo de uma estrada. Como muitos aspectos da cinemática são discutidos no curso secundário, vamos restringir o tratamento a apenas alguns tópicos controle

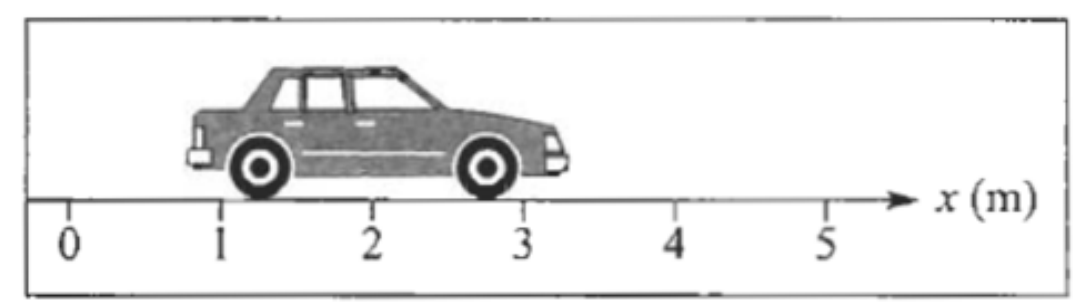

Figura 2.1 Movimento unidimensional.

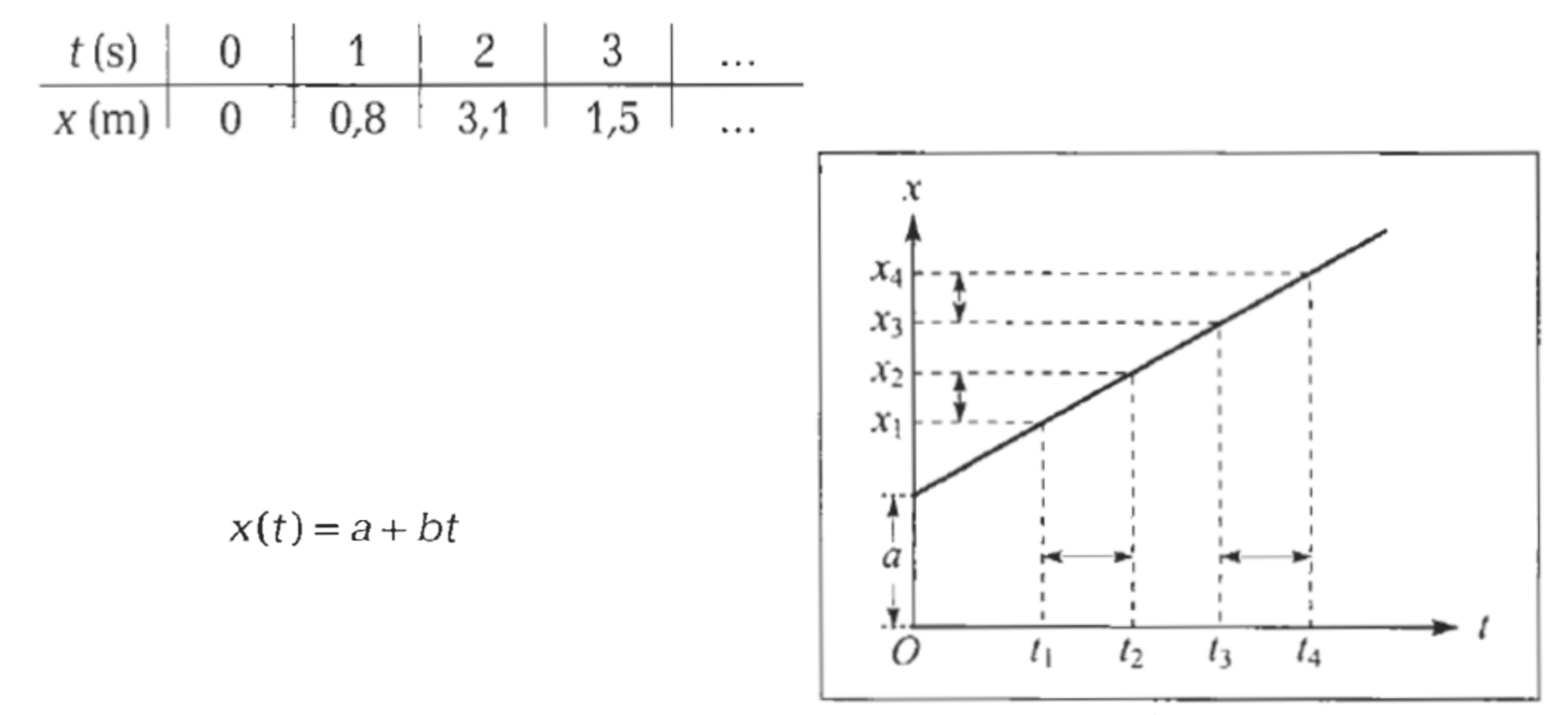

Figura 2.4 Gráfico de um movimento retilineo uniforme.

Para uma função x(t), o limite

$$
\lim_{\Delta t \to 0} \left[ \frac{x(t_0 + \Delta t) - x(t_0)}{\Delta t} \right] = \lim_{\Delta t \to 0} \left( \frac{\Delta x}{\Delta t} \right)_{t = t_0} = \left( \frac{dx}{dt} \right)_{t = t_0}
$$

$$
\left(\frac{dx}{dt}\right)_{t=1} = 10 \qquad \text{(em m/s)}
$$

A velocidade instantânea  $v(t)$  num instante t qualquer, num movimento descrito por  $x =$ x(t), é dada por

$$
v(t) = \frac{dx}{dt}
$$
 (2.2.5)

#### $2.3 - O$  problema inverso

Vimos como, conhecendo a "lei horária" de um movimento, ou seja, a função  $x = x(t)$ , é possível calcular a velocidade instantânea v(t) no decurso do movimento: basta tomar dx/dt. Assim, por exemplo, para a lei horária (2.2.3), a velocidade é dada pela (2.2.4).

Freqüentemente temos de resolver o problema inverso: conhecendo a velocidade instantânea v(t) entre um dado instante inicial  $t<sub>1</sub>$ , e um instante final  $t<sub>2</sub>$ , calcular o espaço percorrido entre estes dois instantes, ou seja,  $x(t_2) - x(t_1)$ . Poderíamos pensar num filme do painel de instrumentos de um automóvel que mostrasse simultaneamente o velocímetro e um

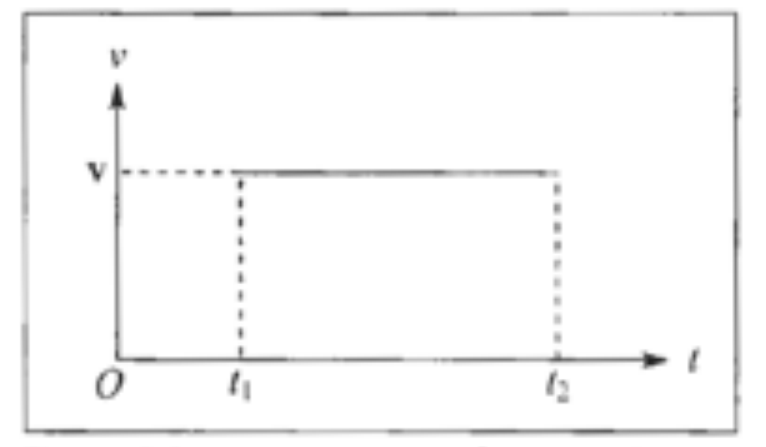

Figura 2.9 Espaço percorrido como área.

relógio, permitindo traçar o gráfico de  $v \times t$  entre  $t_1$  e  $t_2$  (tomamos sempre  $t_2 > t_1$ ).

Se o movimento for uniforme, como na (2.1.4), velocidade instantânea e velocidade média se confundem,  $v = \overline{v}$  = constante, e o gráfico é uma reta paralela ao eixo das abscissas (Fig. 2.9). Pela definição | de velocidade média, o espaço percorrido entre  $t_1$  e  $t_2$ é:

$$
\Delta t_{t_1 \to t_2} = x(t_2) - x(t_1) = \overline{v}_{t_1 \to t_2} \Delta t = \overline{v}_{t_1 \to t_2} (t_2 - t_1) = \overline{v}(t_2 - t_1) = v(t_2 - t_1)
$$
 (2.3.1)

Delta x, o livro está errado.

Como aplicação, consideremos um movimento cuja velocidade v(t) é dada pela (2.2.4):

$$
v(t) = 2at + b \tag{2.3.5}
$$

A área a calcular neste caso é o trapézio sombreado na Fig. 2.12.

### **Exercício em sala: 10 minutos**

Como aplicação, consideremos um movimento cuja velocidade v(t) é dada pela (2.2.4):

$$
v(t) = 2at + b \tag{2.3.5}
$$

A área a calcular neste caso é o trapézio sombreado na Fig. 2.12.

$$
\frac{dx}{dt} = 2 \text{ at } +b \tag{2.2.4}
$$

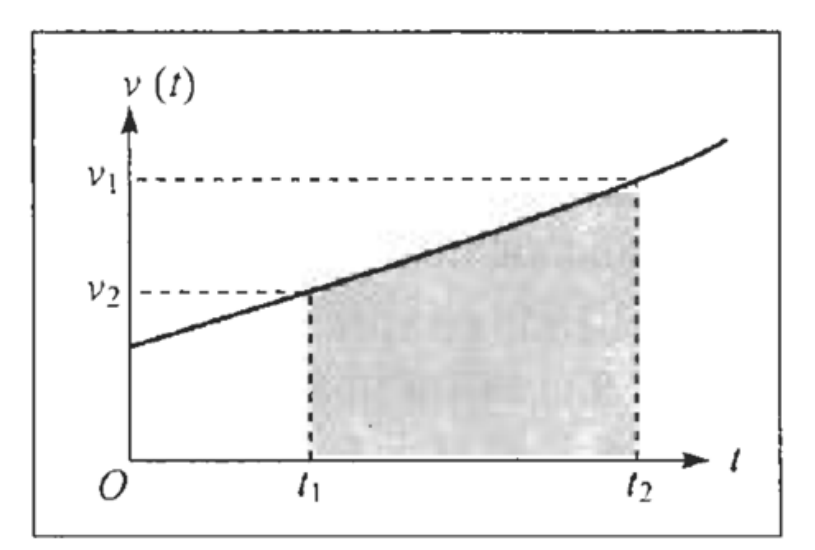

Figura 2.12 Exemplo de integração.

## Aceleração

A aceleração média pode geralmente ser variável durante o movimento, e considerações análogas às da Seção 2.2 levam-nos a definir a *aceleração instantânea a*(t) num instante t por<br>(cf. (2.2.2) e (2.2.5))

$$
a(t) = \lim_{\Delta t 0} \left[ \frac{v(t + \Delta t) - v(t)}{\Delta t} \right] = \lim_{\Delta t \to 0} \left( \frac{\Delta v}{\Delta t} \right) = \frac{dv}{dt}
$$
 (2.4.2)

ou seja, a aceleração instantânea é a derivada em relação ao tempo da velocidade instantânea. Substituindo  $v(t)$  na (2.4.2) pela (2.2.5), obtemos

$$
a(t) = \frac{d}{dt} \left( \frac{dx}{dt} \right) = \frac{d^2 x}{dt^2}
$$
 (2.4.3)

onde introduzimos a definição de *derivada segunda* de x em relação a t, indicada pela notação  $d^2x/dt^2$ .

Analogamente à (2.5.3), definimos

$$
x(t_0) = x_0 \tag{2.5.7}
$$

como a posição inicial. A (2.5.6) dá então finalmente a lei horária do movimento retilíneo uniformemente acelerado.

$$
x(t) = x_0 + v_0(t - t_0) + \frac{1}{2}a(t - t_0)^2
$$
 (2.5.8)

em função dos valores iniciais  $x_0$  e  $v_0$  da posição e da velocidade no instante inicial  $t_0$ .

Do ponto de vista matemático, a passagem da (2.5.1) à (2.5.8) corresponde à "integração" ia equação diferencial de 2ª ordem (2.5.1) para a função incógnita x(t) (de 2ª ordem porque entra a derivada segunda  $d^2x/dt^2$ ), com as condições iniciais (2.5.3) e (2.5.7). O gráfico  $x \times t$  de um movimento uniformemente acelerado é uma parábola.

Freqüentemente interessa também exprimir a velocidade no movimento uniformemente acelerado em função da posição x (em lugar do tempo t). Para obter esta expressão, basta substituir a (2.5.4) na (2.5.8), eliminando  $t - t_0$ :

$$
t - t_0 = \frac{v - v_0}{a} \left\{ x - x_0 = v_0 \left( \frac{v - v_0}{a} \right) + \frac{a}{2} \frac{(v - v_0)^2}{a^2} \right\}
$$

$$
= \frac{v - v_0}{a} \left( v_0 + \frac{v}{2} - \frac{v_0}{2} \right) = \frac{(v - v_0)(v + v_0)}{2a} = \frac{v^2 - v_0^2}{2a}
$$

ou seja,

$$
v^2 = v_0^2 + 2a(x - x_0)
$$
 (2.5.9)

que é a expressão procurada.

## Algoritmo de Euler

E quando não soubermos a solução analítica?

$$
\Delta t_{t_1 \to t_2} = x(t_2) - x(t_1) = \overline{v}_{t_1 \to t_2} \Delta t = \overline{v}_{t_1 \to t_2} (t_2 - t_1) = \overline{v}(t_2 - t_1) = v(t_2 - t_1)
$$
 (2.3.1)  
Delta x, o livro está errado.

 $dx/dt = v$ 

Aproximação por diferenças finitas: dx = x(t2) – x(t1)

 $x(t2) - x(t1) = v * dt$ 

 $x(t2) = x(t1) + v * dt$ 

### Exercício

Implemente em python a solução da equação diferencial dx/dt = v(t) dada por:

$$
v(t) = 2at + b \tag{2.3.5}
$$

Compare com a solução analítica.

#### MAC0209 - Modelagem e Simulação

Roberto M. Cesar Jr. (IME-USP)

Roberto Hirata Jr. (IME-USP)

Resoluções de EDOs: soluções analítica e numérica pelo método de Euler

#### Método de Euler para solução de EDOs 1

O método de Euler é uma forma de resolver numericamente uma equação diferencial ordinária. Assume-se ser conhecidas a derivada de uma função que se quer encontrar ("resolver") e um valor inicial da equação a ser integrada. Por exemplo, no caso do movimento uniformemente acelerado:

 $a =$ constante,  $b =$ constante

$$
v(t) = x'(t) = \frac{dx(t)}{dt} = 2at + l
$$

 $x(0) = 0$ 

A ideia do método de Euler é substituir a derivada por uma aproximação de Taylor, desprezando-se os termos maiores que segunda ordem. Isto é:

$$
x'(t) \sim \frac{x(t + \Delta t) - x(t)}{\Delta t}
$$

Se denotarmos os valores de x(f) por x<sub>r</sub>, isto é, ao invés da notação de função, usarmos a notação com índices, e assumirmos que os valores de t só podem ear númamo inteimo invetorio. Atá no minimo 1 o veine vít 1. Atí noda car escrito como v. para t — D v. para t — 1 a apoim por diada.

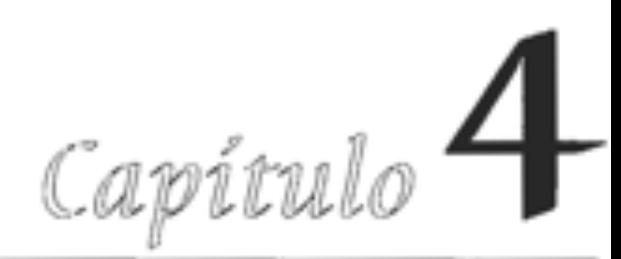

# OS PRINCÍPIOS **DA DINÂMICA**

#### 4.1 — Forças em equilíbrio

Até aqui discutimos somente a *descrição* de movimentos, sem nos preocuparmos com a determinação do tipo de movimento que terá lugar em dadas circunstâncias físicas. Esta determinação constitui o problema fundamental da dinâmica.

Os princípios básicos da dinâmica foram formulados por Galileu e por Newton. Procuraremos chegar a eles baseando-nos o mais possível em noções intuitivas. Sabemos todos por experiência que o movimento é afetado pela ação do que costumamos chamar de "forças".

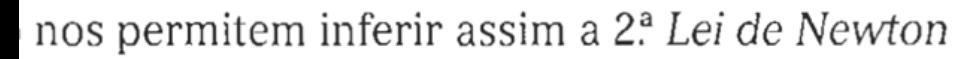

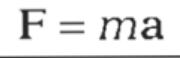

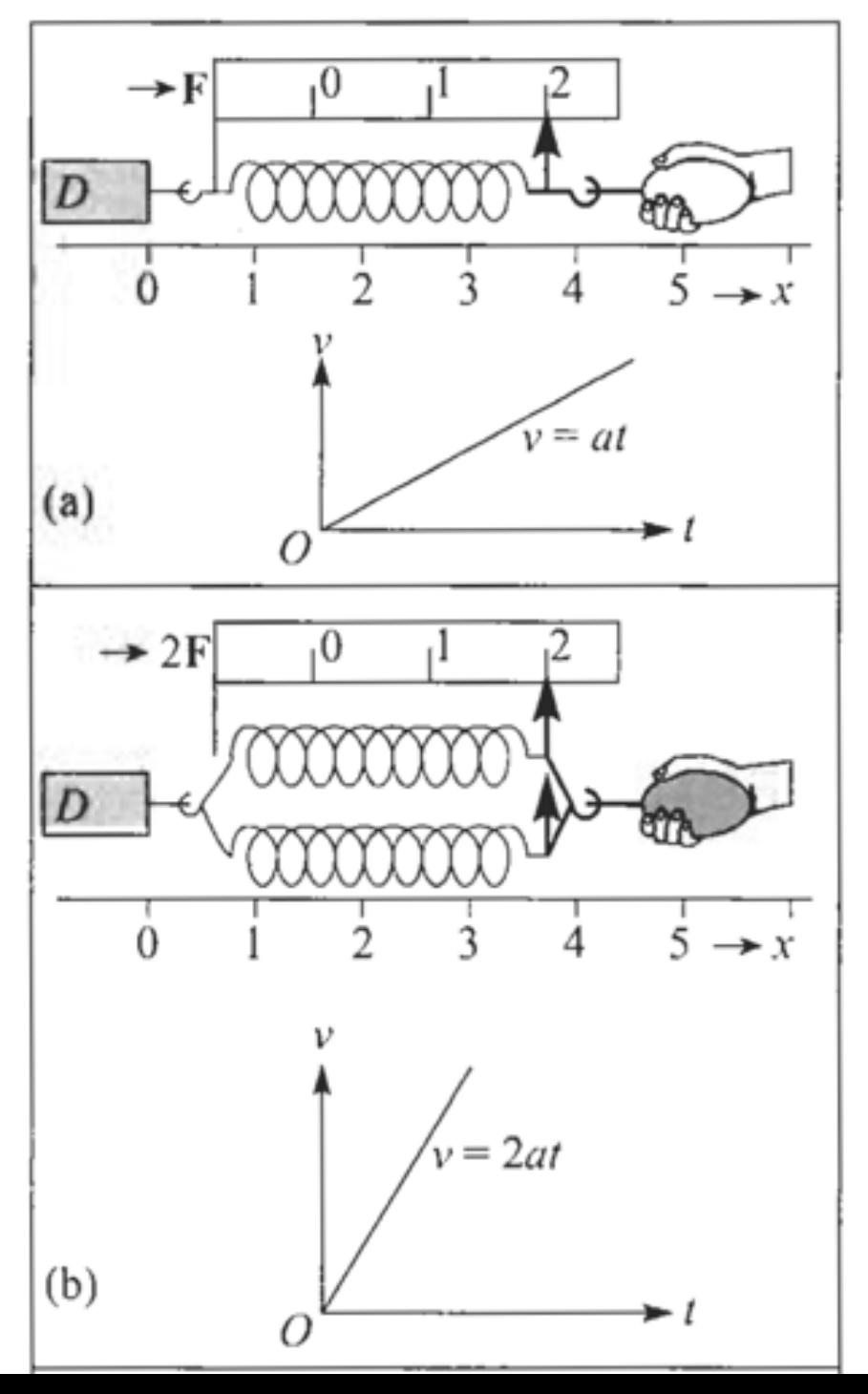

A (4.3.3) não corresponde à formulação original de Newton da 2ª lei. Newton começou definindo o que chamou de "quantidade de movimento", também conhecido como momento linear, ou simplesmente momento. A definição de Newton foi:

"A quantidade de movimento é a medida do mesmo, que se origina conjuntamente da velocidade e da massa".

Ou seja: o momento (linear) de uma partícula é o produto de sua massa por sua velocidade:

$$
\boxed{\mathbf{p} = m\mathbf{v}} \tag{4.4.2}
$$

Decorre imediatamente desta definição que p é um vetor.

Se m não varia com o tempo, ou seja, se excluirmos sistemas de massa variável, obtemos, derivando em relação ao tempo ambos os membros da  $(4.4.2)$  (cf. (2.2.5)),

$$
\frac{d\mathbf{p}}{dt} = m\frac{d\mathbf{v}}{dt} = m\mathbf{a}
$$
 (4.4.3)

e, comparando com a  $(4.3.3)$ ,

$$
\frac{d\mathbf{p}}{dt} = \mathbf{F} \tag{4.4.4}
$$

o que corresponde à formulação de Newton da 2.ª lei:

"A variação do momento é proporcional à força impressa, e tem a direção da força".

### Exercício em sala

Resolva o problema abaixo:

$$
\frac{dy}{dx} = f(x), \qquad \qquad y_{n+1} = y_n + f(x_n) \Delta x.
$$

Implemente o algoritmo de Euler para:

 $y(x) = x^2,$  $f(x) = 2x$  and  $y(x = 0) = 0$ .

Plote os gráficos da solução analítica e aproximada pelo algoritmo de Euler.

### MAC0209 - Modelagem e Simulação

Roberto M. Cesar Jr. (IME-USP)

Roberto Hirata Jr. (IME-USP)

### Simulação de Drone - Lei horária - 1D

### 1 Preâmbulo

```
1]:
      import matplotlib.pyplot as plt
      from matplotlib import collections as mc
      import os
      import numpy as np
      from matplotlib import animation, rc
      from IPython.display import HTML
      import random
      import requests
      import os
      from io import BytesIO
```

```
2 : \blacktriangleright def pontoInicial():
              return([717, 360])
      = def pontoFinal():
              r_{\text{a}+n r_{\text{n}}/11557}, 8011)
```
### **Queda livre**

Exemplo 1: Força-peso: Substituindo a (3.6.1) na (4.3.3), vemos que a força P que atua sobre um corpo na vizinhança da superfície da Terra devido à atração gravitacional por ela exercida sobre o corpo é

$$
P = mg \tag{4.4.5}
$$

onde m é a massa inercial do corpo e g a aceleração da gravidade, vertical, dirigida para baixo e de magnitude g. A (4.4.5) chama-se força-peso; pode ser medida em equilíbrio pela balança de mola (Seç. 4.1). Para uma partícula em queda livre, a 2ª lei de Newton leva à (3.6.1),

$$
(4.4.6)
$$

A proporcionalidade da força-peso à massa inercial é uma peculiaridade notável dessa força, que voltaremos a discutir no capítulo sobre gravitação. É graças a ela que a aceleração da gravidade é a mesma para qualquer partícula (cf. (4.4.6) e (2.6.1)). É também graças a ela que podemos medir a massa inercial pelo peso, por exemplo, por pesagem com uma balança de mola. É importante, porém, evitar confusão entre os conceitos de massa e peso, que são totalmente diferentes. Num ponto muito distante da superfície da Terra (na superfície da Lua, por exemplo), o peso de uma partícula, indicado pela distensão da balança de mola, seria muito diferente, embora sua massa não se tenha alterado. Aliás, o peso sofre pequenas variações mesmo de ponto a ponto da superfície da Terra, devido às variações locais de g.

Em engenharia, é comum utilizar como unidade de força o quilograma-força (kgf), definido como a força-peso sobre uma massa de 1 kg ao nível do mar e na latitude de 45°N (onde  $g \approx 9.81$  m/s<sup>2</sup>). Na prática, podemos tomar: 1 kgf  $\approx 9.8$  N.

#### $a = q$

• Partícula em queda livre

$$
F_g=-mg,
$$

• Segunda lei de Newton

$$
m\frac{d^2y}{dt^2} = F,
$$

we set  $F = F_g$ , (2.1) and (2.2) lead to

$$
\frac{d^2y}{dt^2} = -g.
$$

$$
y(t) = y(0) + v(0)t - \frac{1}{2}gt^2
$$
  

$$
v(t) = v(0) - gt.
$$

$$
\frac{dy}{dt} = v
$$

$$
\frac{dv}{dt} = -g,
$$

$$
\frac{y(t + \Delta t) - y(t)}{\Delta t} = v(t)
$$

$$
\frac{v(t + \Delta t) - v(t)}{\Delta t} = -g.
$$

### Exercício em sala

Diferenças finitas: Algoritmo de Euler

$$
y(t + \Delta t) = y(t) + v(t)\Delta t
$$
  

$$
v(t + \Delta t) = v(t) - g\Delta t,
$$

Programar comparando as soluções numérica e analítica.

### Exercício em sala

Diferenças finitas: Algoritmo de Euler

$$
y(t + \Delta t) = y(t) + v(t)\Delta t
$$
  

$$
v(t + \Delta t) = v(t) - g\Delta t,
$$

Programar comparando as soluções numérica e analítica.

```
def g():
   return 9.80665
def positionA(y0, v0, t):
   return y0 + v0*t - (g() * t**2) / 2.0
def velocityA(v0, t):
   return v0 - g() * tdef freeFallAnalytical(y0, v0, tf, step):
    t = \emptysetv - 1y = [1]while (t \leq t f):
        y.append(positionA(y0,v0,t))
       v.append(velocityA(v0,t))
        t += step
   return y, v
   positionE(y0, v0, dt):
   return y0 + v0*dt
def velocityE(v0, dt):
    return v0 - a()*dt
```
# Exercícios de implementação no CEC

- Refazer os 2 exercícios do Jupyter Movimento 1D
- Implementar dv/dt = -g (queda livre)
- Implementar dy/dt = 2t
- Usando os dados da queda livre do Bob Esponja, calcular v(t) e sobrepor aos dados do acelerômetro

### Capturando dados com sensores

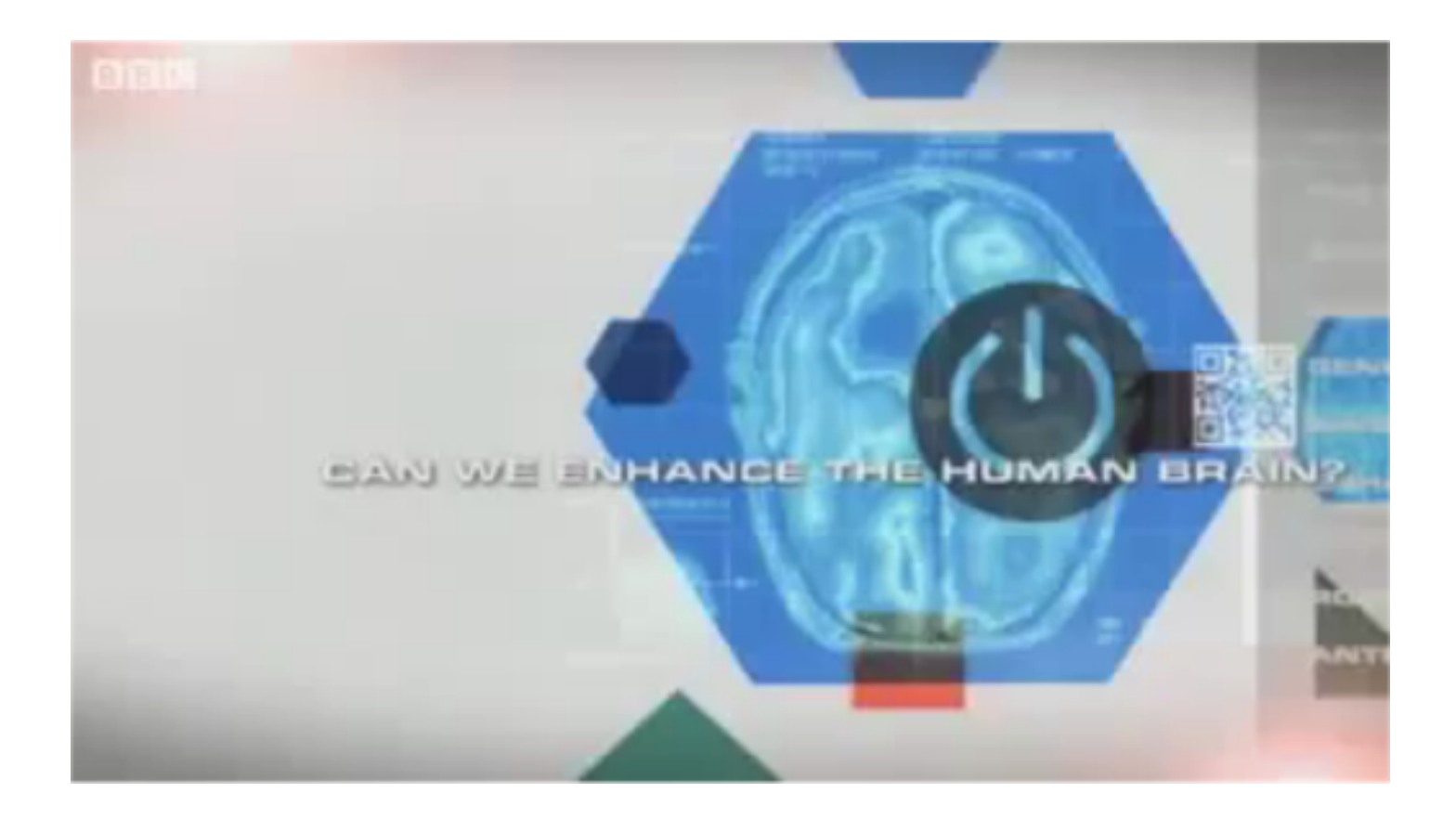

Video: Future Technology will

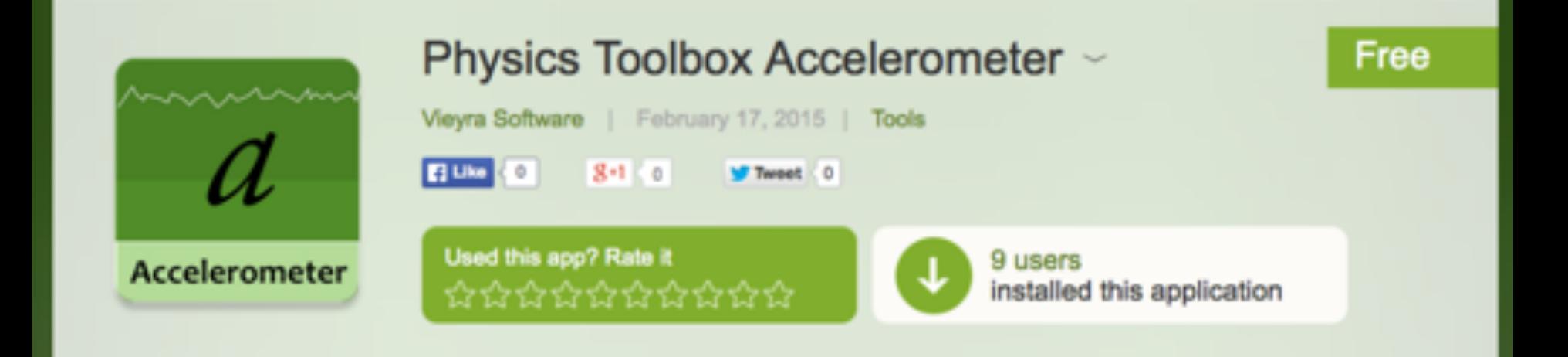

Physics Toolbox Video

Ciência Computacional - 2

**iPhysicsLabs** 

### Analyzing free fall with a smartphone acceleration sensor

**Patrik Vogt and Jochen Kuhn, Department of Physics/** Didactics of Physics, University of Kaiserslautern, Erwin-Schrödinger-Str., 67663 Kaiserslautern, Germany; vogt@physik.uni-kl.de

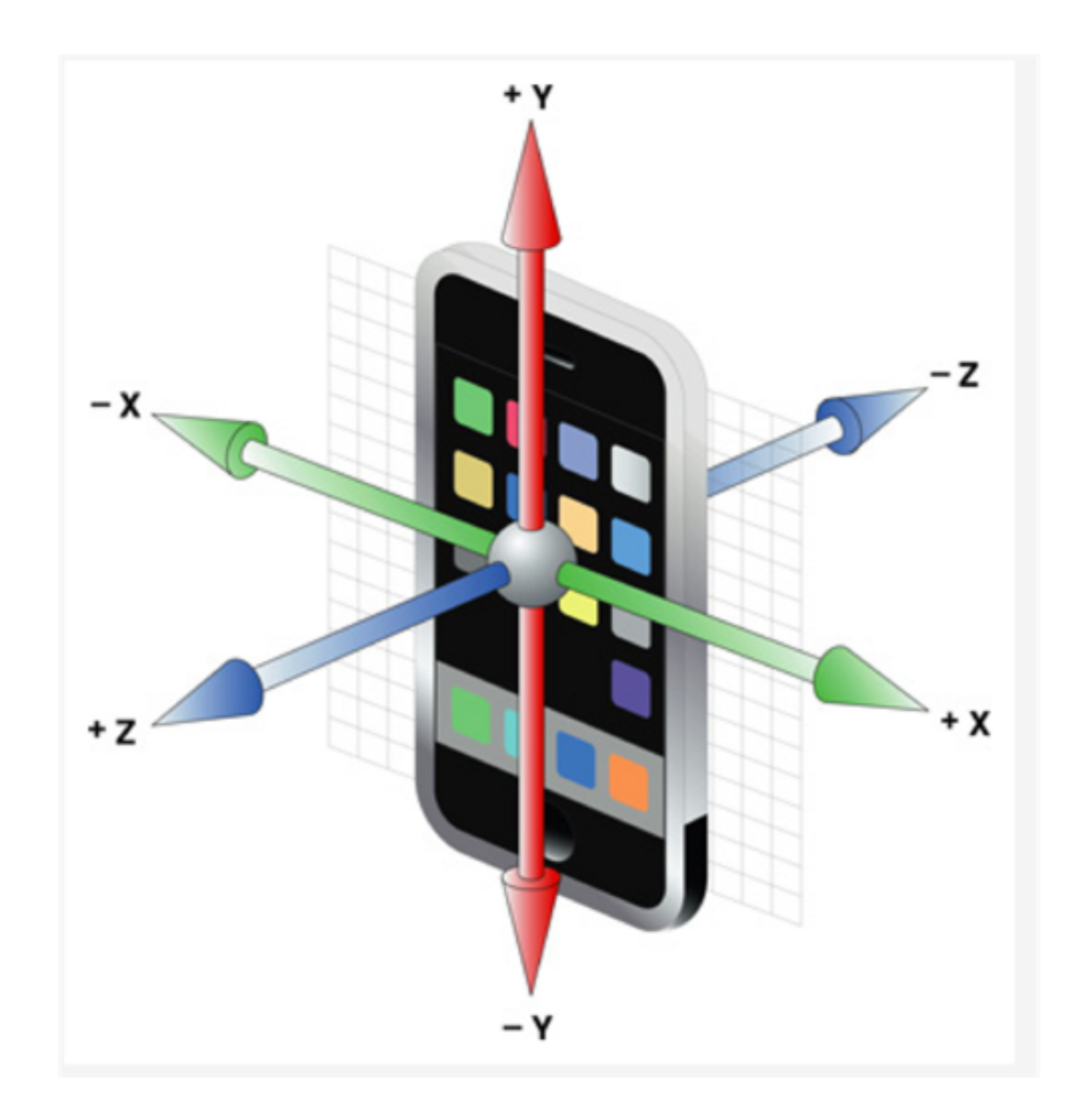

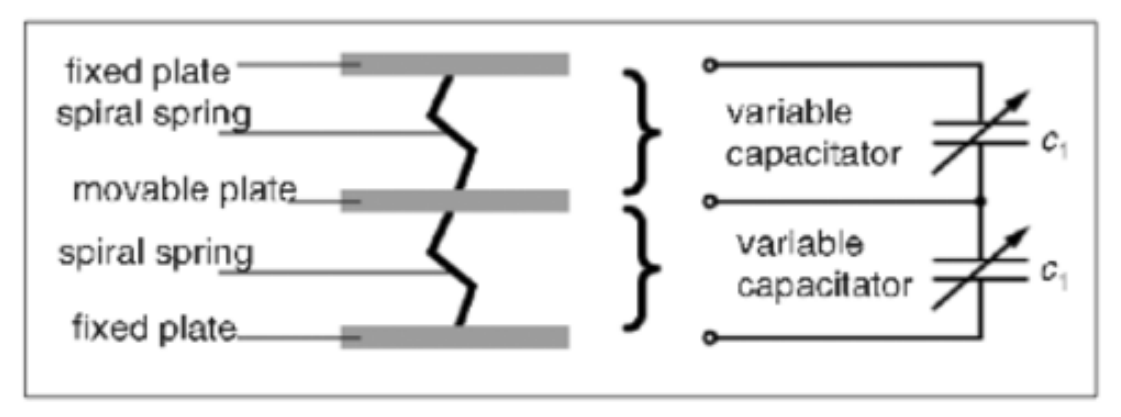

Fig. 2. Design and mode of operation of acceleration sensors.<sup>5</sup>

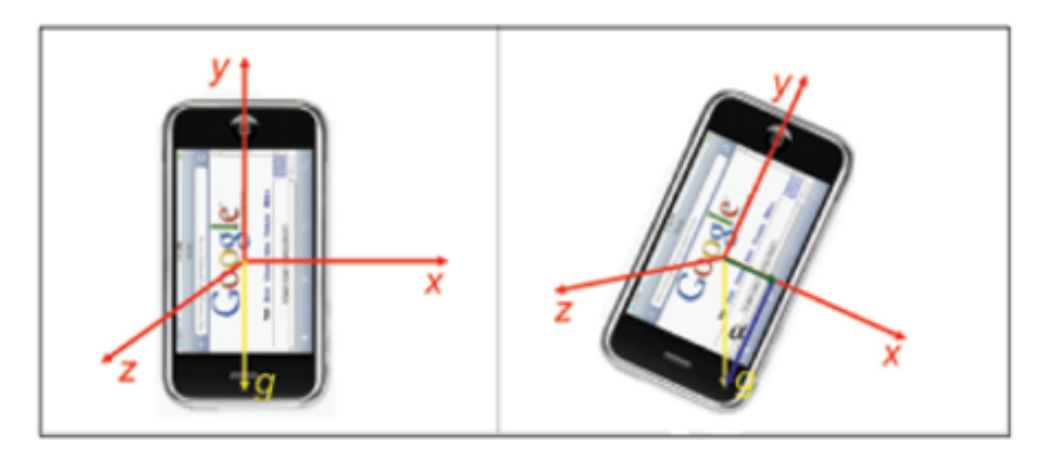

Fig. 3. The orientation of the three independent accelerationsensors of an iPhone or iPod touch; the sensors measure the acceleration in the direction of the three plotted axes.

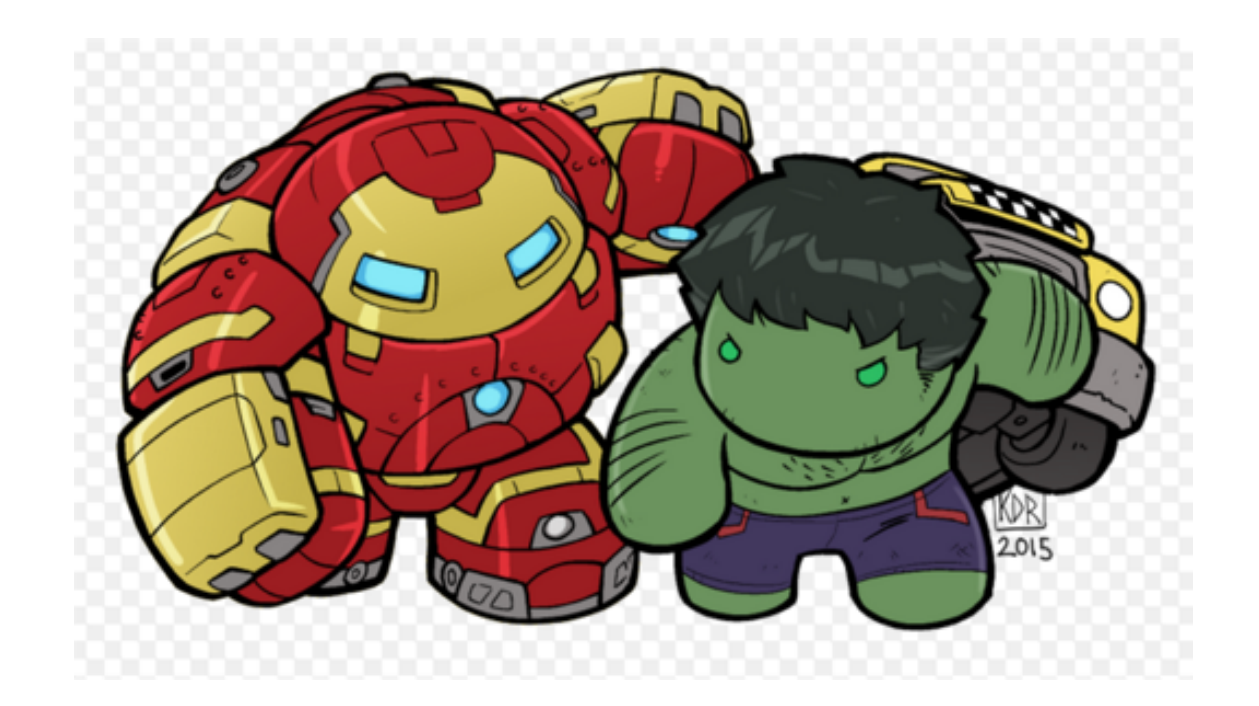

#### É HORA DE ...

### ... EXPERIMENTO!
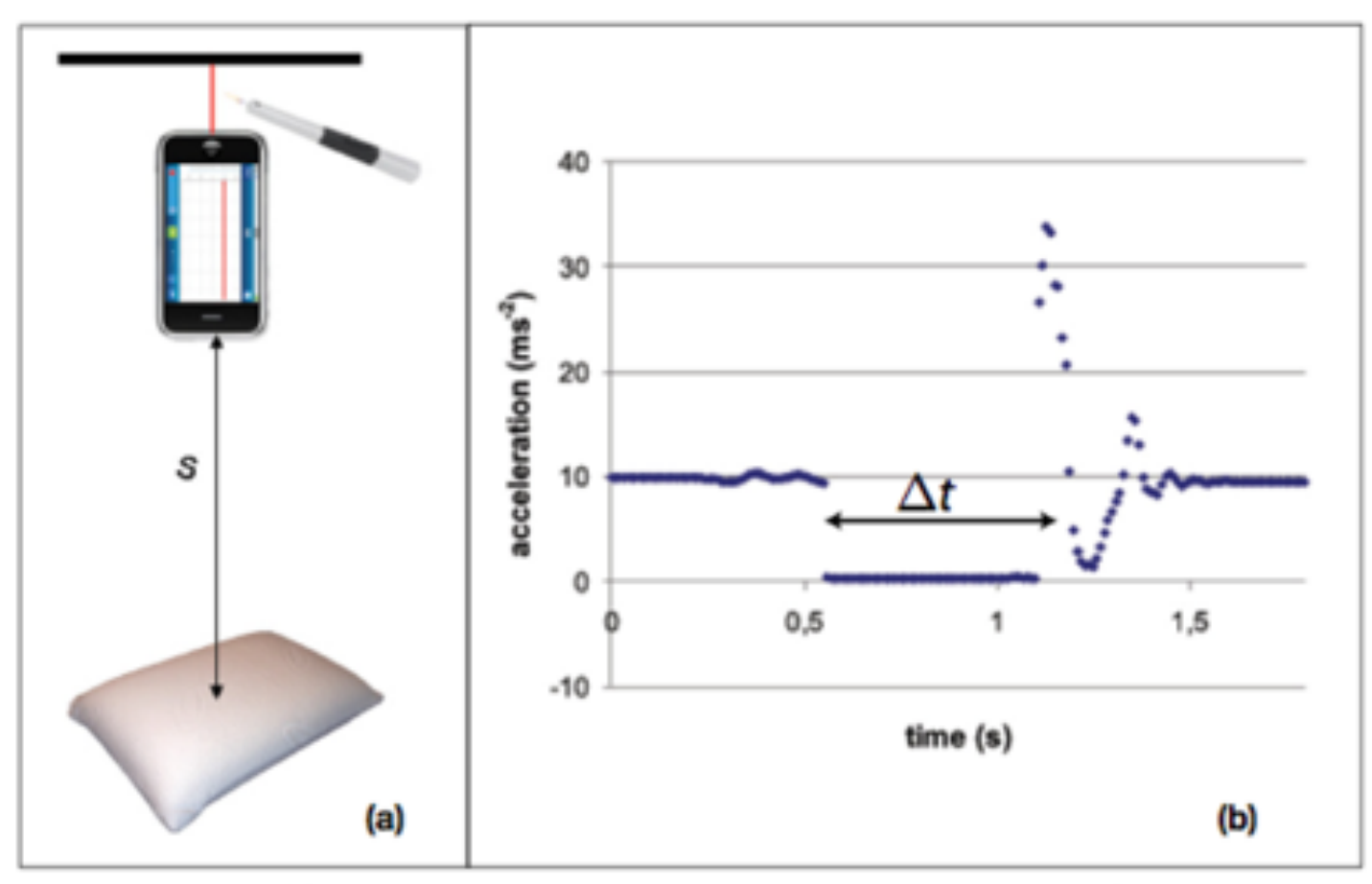

Fig. 4. Free fall: (a) Experimental setup and acceleration process. (b) Presentation of measurements after the export of data from the smartphone into MS Excel.

> Ciência Computacional - 2 Roberto\_M.\_Cesar\_Jr.

# Exercício

- Analise os dados do acelerômetro:
- Use o algoritmo de Euler para calcular o intervalo de queda livre.
- Calcule e plote os gráficos de velocidade e posição ao longo do tempo.
- Calcule e compare a velocidade média experimental com a aproximada numericamente.

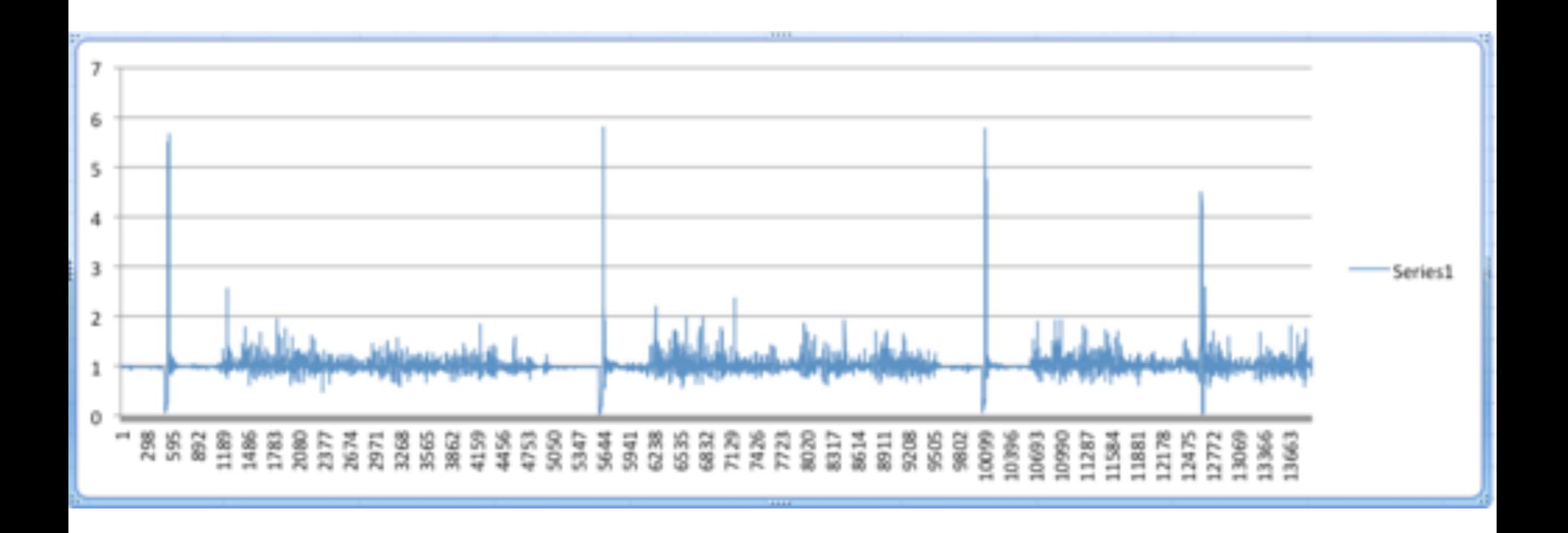

Experimento realizado no CCSL: três quedas livres seguidas.

Zoom nos dados em uma das quedas

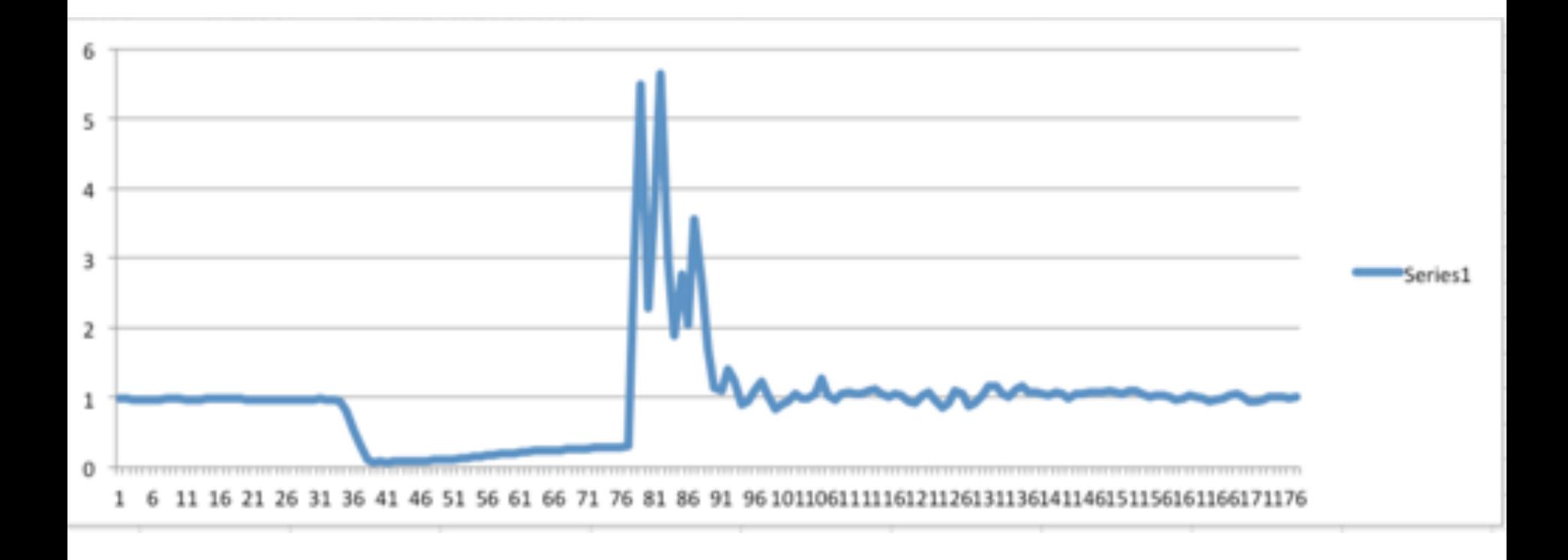

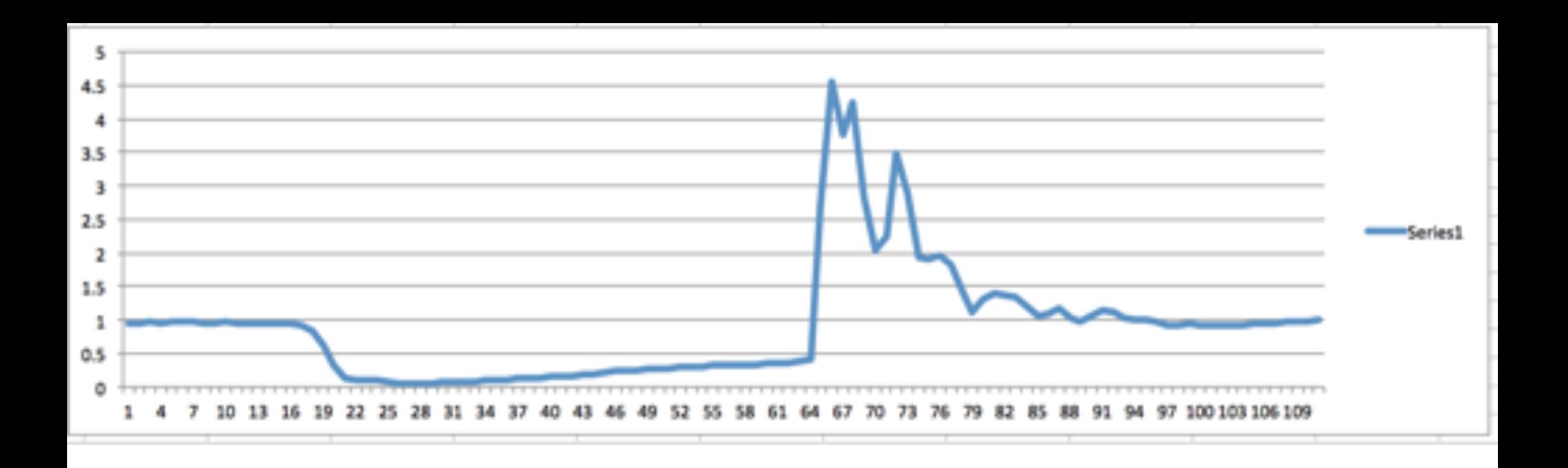

Usando os dados da queda livre do Bob Esponja, calcular v(t) e sobrepor aos dados do acelerômetro

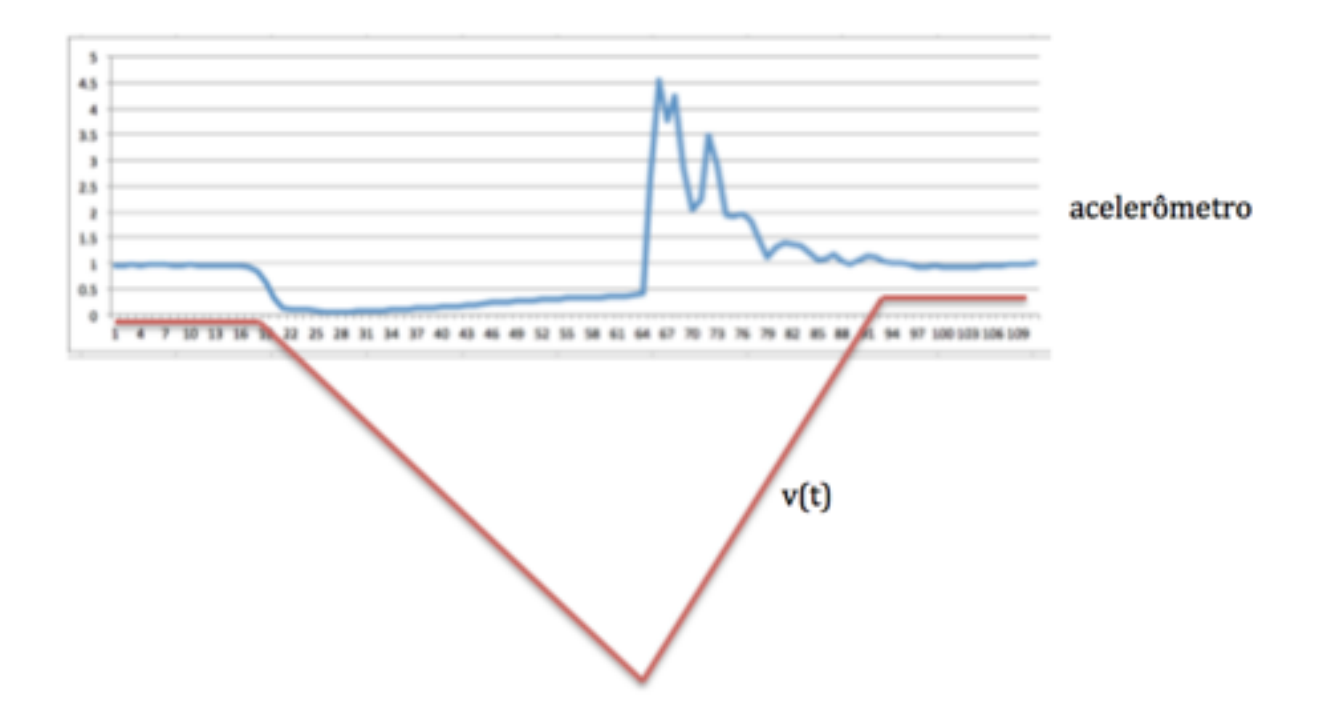

#### MAC0209 - Modelagem e Simulação

Roberto M. Cesar Jr. (IME-USP)

Roberto Hirata Jr. (IME-USP)

#### Análise dos dados de queda livre: experimento realizado em aula

#### Preâmbulo

×.

```
import pandas as pd
import matplotlib.pyplot as plt
import numpy as np
```
#### 2 Funções básicas

```
: \forall def temposMedios(matTravessia):
        return(np-mean(maxTravesia[:, 1:], axis = 0))
  def analisaDados(matTravessia, temposMediosMovimento):
        print('Tempos medios: \n', temposMediosMovimento)
        # desvio medio quadratico em relacao a media
```
## Material de trabalho

- Leia o Capítulo 2 do livro texto.
- Resolva os exercícios desse capítulo.
- Procure o monitor ou o professor para suas dúvidas.

### **BACKUP – MATERIAL ADICIONAL**

#### 2.2 - Velocidade instantânea

Que significa "velocidade num dado instante t"?

**2.22** Multiflash photo of a freely falling ball.

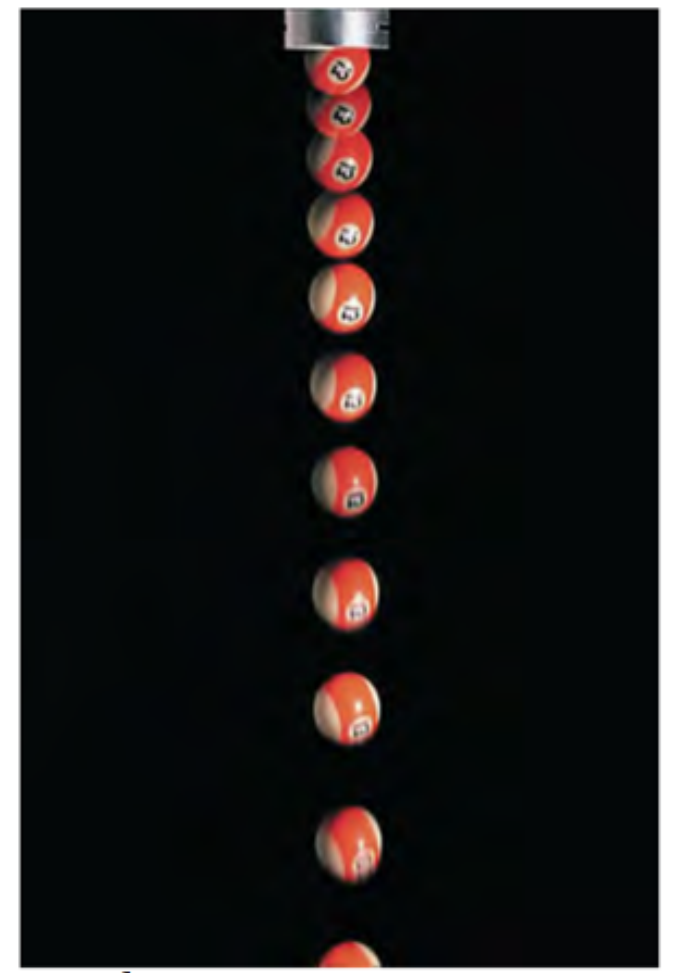

$$
g = 9.8 \text{ m/s}^2 = 980 \text{ cm/s}^2 = 32 \text{ ft/s}^2
$$

(approximate value near the earth's surface)

Exemplo: Na experiência de queda livre da bolinha (Fig. 2.2), o gráfico  $x \times t$  tem a forma de uma parábola (Fig. 2.6),  $x = \alpha t^2$ , onde, para x em m e t em s, o valor de  $\alpha$  seria  $\approx$  5 m/s<sup>2</sup>; tomemos

 $x(t) = 5t^2$ 

#### **Exercício em sala: 10 minutos**

**Monte a tabela horária e o gráfico aproximado de x(t) com base no gráfico ao lado.**

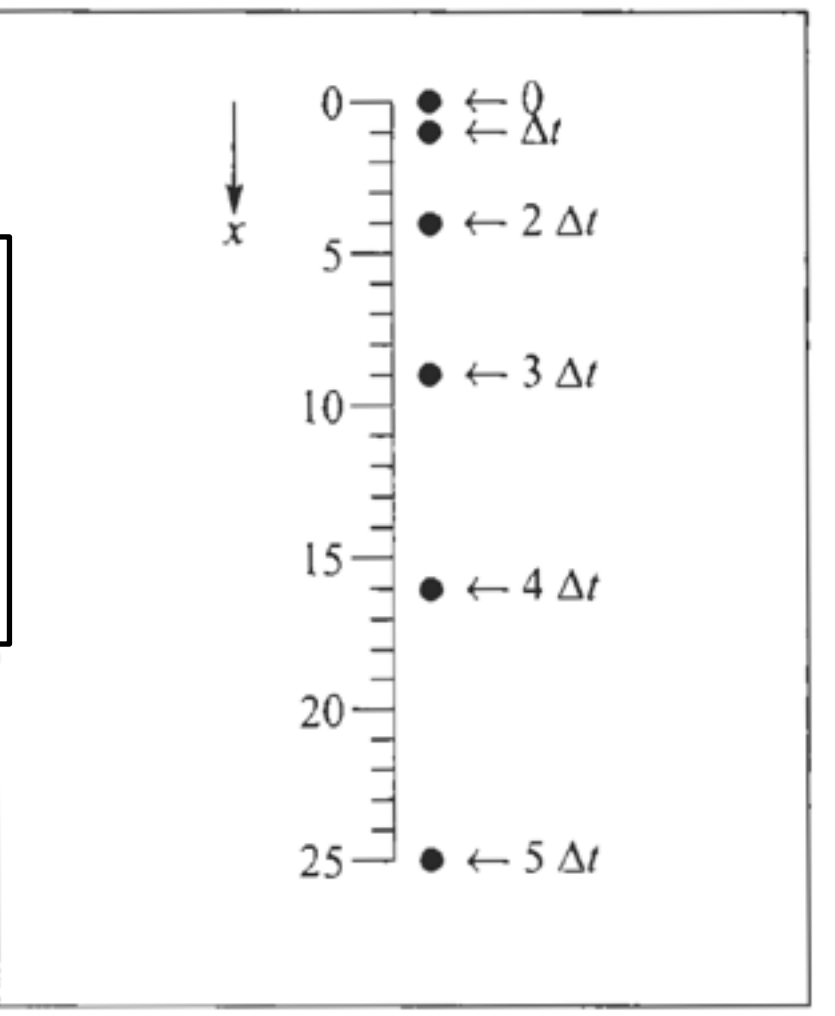

Figura 2.2 Visão estroboscópica de uma bolinha em queda livre.

Exemplo: Na experiência de queda livre da bolinha (Fig. 2.2), o gráfico  $x \times t$  tem a forma de uma parábola (Fig. 2.6),  $x = \alpha t^2$ , onde, para x em m e t em s, o valor de  $\alpha$  seria  $\approx$  5 m/s<sup>2</sup>; tomemos

 $x(t) = 5t^2$ 

 $(2.2.1)$ 

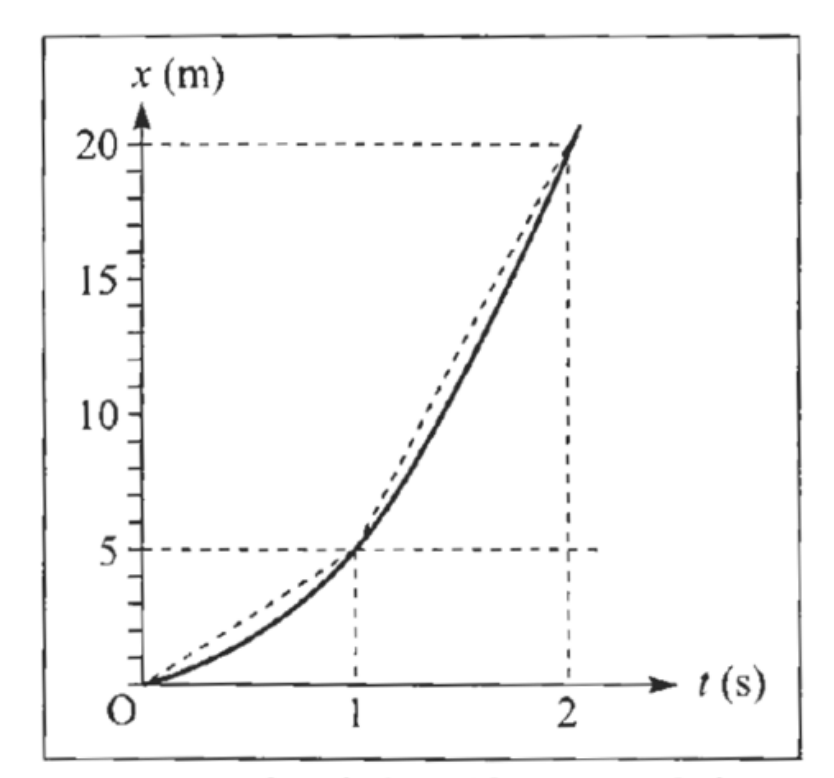

Figura 2.6 Velocidade média na queda livre.

Qual é a velocidade instantânea para  $t = 1$  s? Com centro no instante  $t = 1$  s, calculemos a velocidade média (2.1.5) a partir de instantes anteriores e para instantes posteriores, tomando  $\Delta t = 1$  s, 0,1 s, 0,01 s,

#### **Exercício em sala: 10 minutos**

Qual é a velocidade instantânea para  $t = 1$  s? Com centro no instante  $t = 1$  s, calculemos a velocidade média (2.1.5) a partir de instantes anteriores e para instantes posteriores, tomando  $\Delta t = 1$  s, 0,1 s, 0,01 s.

$$
\overline{v}_{0\to1} = \frac{x(1) - x(0)}{1 - 0} = \frac{5 - 0}{1 - 0} = 5 \text{ m/s}
$$
\n
$$
\overline{v}_{1\to2} = \frac{x(2) - x(1)}{2 - 1} = \frac{20 - 5}{2 - 1} = 15 \text{ m/s}
$$
\n
$$
\Delta t = 1 \text{ s}
$$
\n
$$
\overline{v}_{0,9\to1} = \frac{x(1) - x(0,9)}{1 - 0,9} = \frac{5,00 - 4,05}{1 - 0,9} = 9,5 \text{ m/s}
$$
\n
$$
\overline{v}_{1\to1,1} = \frac{x(1,1) - x(1)}{1,1 - 1} = \frac{6,05 - 5,00}{1,1 - 1} = 10,5 \text{ m/s}
$$
\n
$$
\Delta t = 0,1 \text{ s}
$$
\n
$$
\overline{v}_{0,99\to1} = \frac{x(1) - x(0,99)}{1 - 0,99} = \frac{5,0000 - 4,9005}{1,00 - 0,99} = 9,95 \text{ m/s}
$$
\n
$$
\overline{v}_{1\to1,01} = \frac{x(1,01) - x(1)}{1,01 - 1,00} = \frac{5,1005 - 5,0000}{1,01 - 1,00} = 10,05 \text{ m/s}
$$
\n
$$
\Delta t = 0,01 \text{ s}
$$

$$
\Delta x_{t_1 \to t_1'} = x(t_1') - x(t_1) = \overline{v}_{t_1 \to t_1'} \Delta t_1 \approx v(t_1) \Delta t_1
$$
  
\n
$$
\Delta x_{t_1' \to t_2'} = x(t_2') - x(t_1') = \overline{v}_{t_1' \to t_2'} \Delta t_2 \approx v(t_1') \Delta t_2
$$
  
\n
$$
\Delta x_{t_2' \to t_2'} = x(t_3') - x(t_2') = \overline{v}_{t_2' \to t_3'} \Delta t_3 \approx v(t_2') \Delta t_3
$$

Somando membro a membro estas 3 relações, obtemos o deslocamento total entre  $t_1$  e  $t_3$ :

$$
x(t'_3) - x(t_1) \approx v(t_1) \Delta t_1 + v(t'_1) \Delta t_2 + v(t'_2) \Delta t_3
$$

e é claro que, se prosseguirmos até t2, obteremos a soma das contribuições de todos os subintervalos em que  $[t_1, t_2]$  foi dividido:

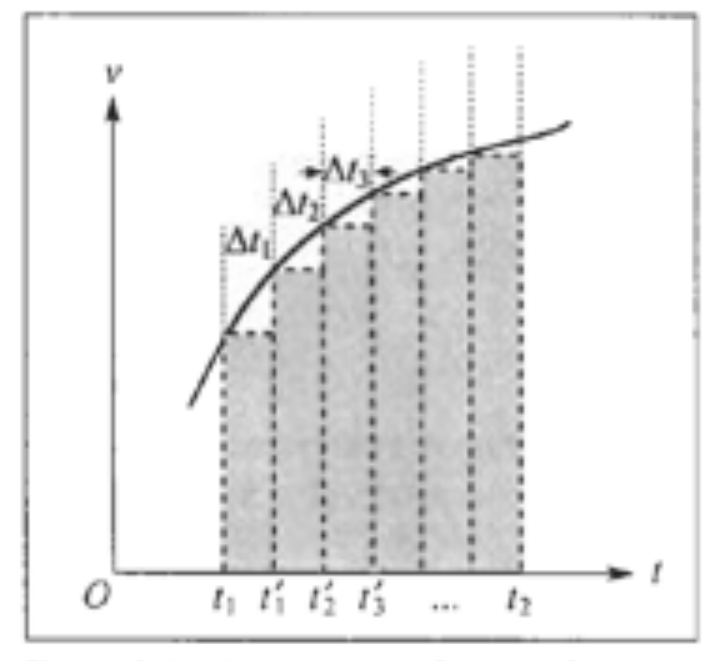

Figura 2.11 Divisão em subintervalos.

$$
x(t_2) - x(t_1) \approx \sum_i v(t_i') \Delta t_i' \tag{2.3.2}
$$

A soma (2.3.2) se aproxima tanto mais do resultado exato quanto menores forem as subdivisões  $\Delta t'_{i}$ . Logo, no limite em que os  $\Delta t'_{i}$  tendem a zero, devemos obter:

$$
x(t_2) - x(t_1) = \lim_{\Delta t_1 \to 0} \sum_{i} v(t_i') \Delta t_i' = \text{Area entre a curva } v \times t
$$
\n(2.3.3)

O limite (2.3.3) é chamado de integral definida de v(t) entre os extremos  $t_1$  e  $t_2$ , é representado pela notação t.

$$
\lim_{\Delta t'_1 \to 0} \sum_i v(t'_i) \Delta t'_i = \int_{t_1}^2 v(t) dt
$$
\n(2.3.4)

$$
\text{Sejam} \begin{cases} v(t_1) = v_1 = 2 \text{ at}_1 + b \\ v(t_2) = v_2 = 2 \text{ at}_2 + b \end{cases}
$$

Temos então, pela (2.3.3),  $x(t_2) - x(t_1) =$  Área do trapézio = Semi-soma das bases × Altura =  $\frac{1}{2}(v_1 + v_2)(t_2 - t_1)$  o que, comparando com a (2.1.5), implica que, neste movimento,

$$
\overline{V}_{t_1 \to t_2} = \frac{1}{2} [V(t_1) + V(t_2)] \tag{2.3.6}
$$

ou seja, que a velocidade média num intervalo é a média aritmética das velocidades nos extremos do intervalo. Substituindo na (2.3.6) os valores de  $v(t_1)$  e  $v(t_2)$ , vem

 $\overline{V}_{t_1 \to t_2} = a(t_2 + t_1) + b$ 

o que dá

$$
x(t_2) - x(t_1) = a(t_2^2 - t_1^2) + b(t_2 - t_1)
$$
\n(2.3.7)

que coincide com o resultado obtido a partir da lei horária (2.2.3) (e dá o valor da integral definida (2.3.4) quando  $v(t)$  é dado pela (2.3.5)).

A (2.3.7) pode ser aplicada, em particular, tomando para  $t_1$  o instante inicial  $t_1 = 0$ , e para  $t_2$  um instante genérico t. Chamando  $x(0) = c$  (valor inicial de x), a (2.3.7) dá então:

$$
x(t) = x(0) + at^2 + bt = at^2 + bt + c \tag{2.3.8}
$$

ou seja, este processo de "integração" nos permitiu recuperar a lei horária (2.2.3) a partir da expressão (2.2.4) da velocidade e do valor inicial de x.

Matematicamente, a (2.2.4) se chama uma equação diferencial para a função incógnita x(t) (porque a derivada da função incógnita aparece na equação). Passamos da (2.2.4) à (2.3.8) integrando a equação diferencial com a *condição inicial*  $x(0) = c$ .

$$
\frac{dx}{dt} = 2 \text{ at } +b \tag{2.2.4}
$$

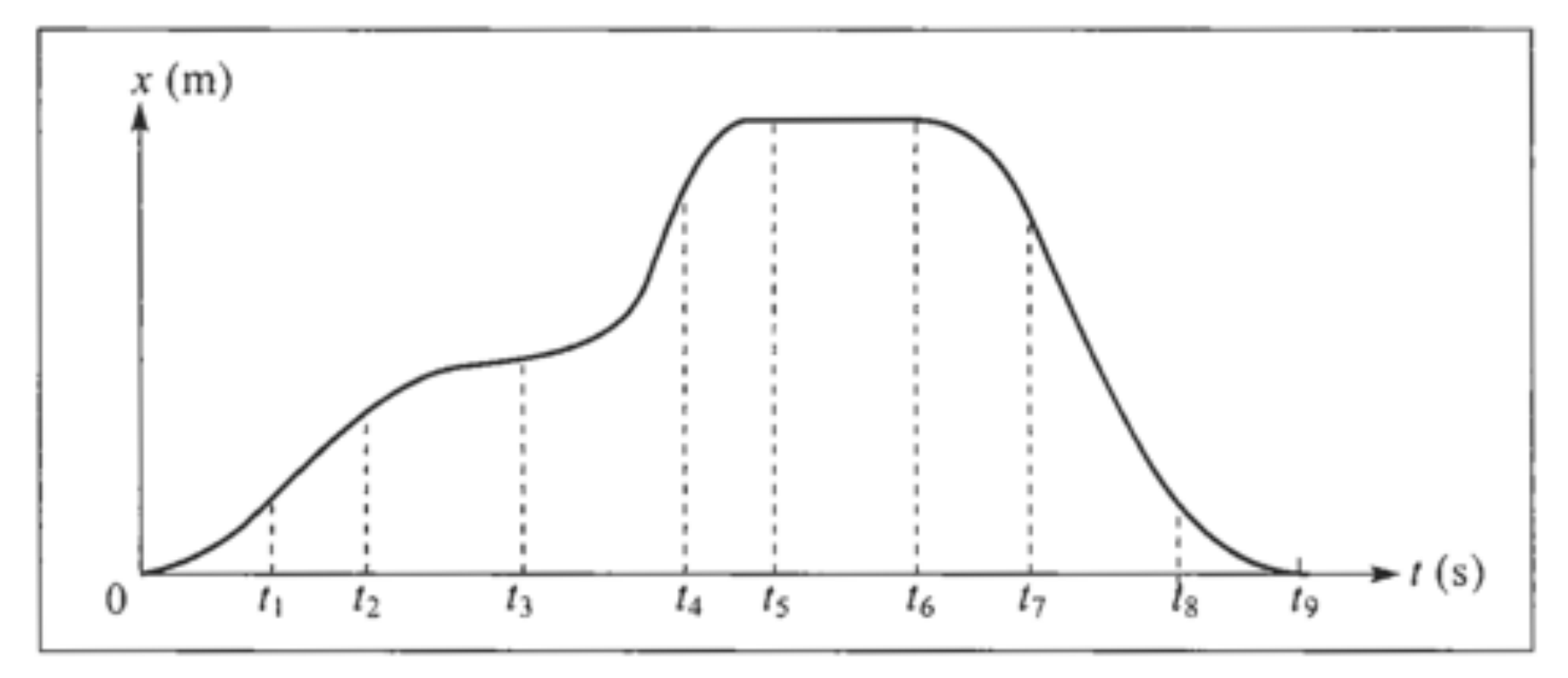

Figura 2.13 Posição em função do tempo.

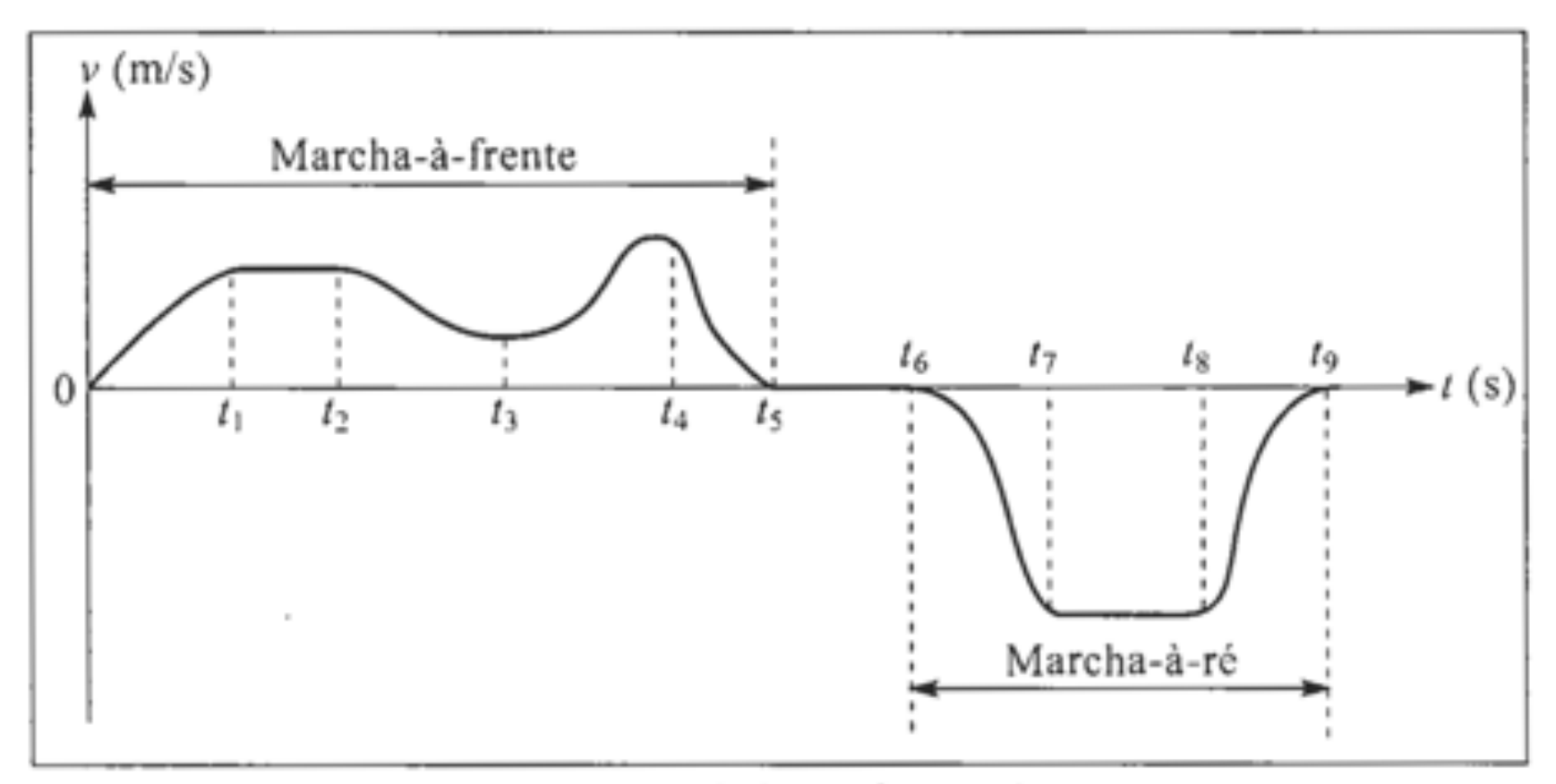

Figura 2.14 Velocidade em função do tempo.

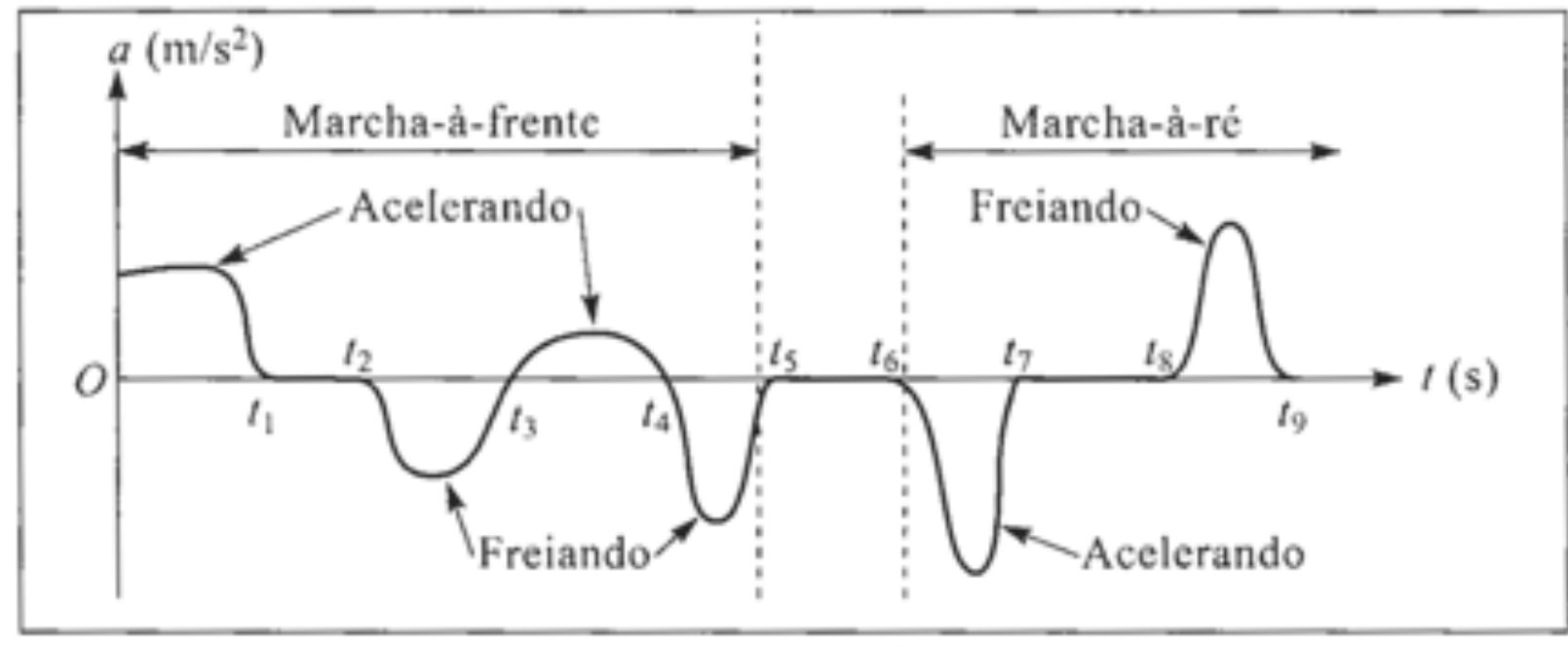

O gráfico da aceleração instantânea se obtém de forma análoga do gráfico v x t:

Figura 2.15 Aceleração em função do tempo.

Aqui também podemos considerar o problema inverso, de determinar a variação de velocidade entre dois instantes, conhecendo a(t). A solução se obtém imediatamente das (2.3.3)  $-$  (2.3.4), bastando trocar  $x \rightarrow v$ ,  $v \rightarrow a$ .

$$
v(t_2) - v(t_1) = \int_{t_1}^{t_2} a(t)dt
$$
 (2.4.4)

#### 2.5 — Movimento retilíneo uniformemente acelerado

Um movimento retilíneo chama-se uniformemente acelerado quando a aceleração instantânea é constante (independente do tempo):

$$
\frac{dv}{dt} = \frac{d^2x}{dt^2} = a = \text{ constante}
$$
 (2.5.1)

Podemos usar as técnicas de solução do "problema inverso" (Seção 2.3) para determinar a lei horária de um movimento uniformemente acelerado.

Para isto, consideremos o movimento durante um intervalo de tempo  $[t_0, t]$ , onde  $t_0$  é o "instante inicial" (freqüentemente se toma  $t_0 = 0$ ).

A (2.4.4) dá:

$$
v(t) - v(t_0) = \int_{t_0}^t a \, dt = a(t - t_0)
$$
\n(2.5.2)

que é a área do retângulo hachurado na Fig. 2.16 (compare com a (2.3.1)).

#### Exercício em sala: 10 minutos

O valor

$$
v(t_0) = v_0 \tag{2.5.3}
$$

da velocidade no instante inicial chama-se velocidade inicial. A (2.5.2) dá então

$$
v(t) = v_0 + a(t - t_0)
$$
 (2.5.4)

mostrando que a velocidade é uma função linear do tampo na maujmenta unifarmamente scolaredo. Este

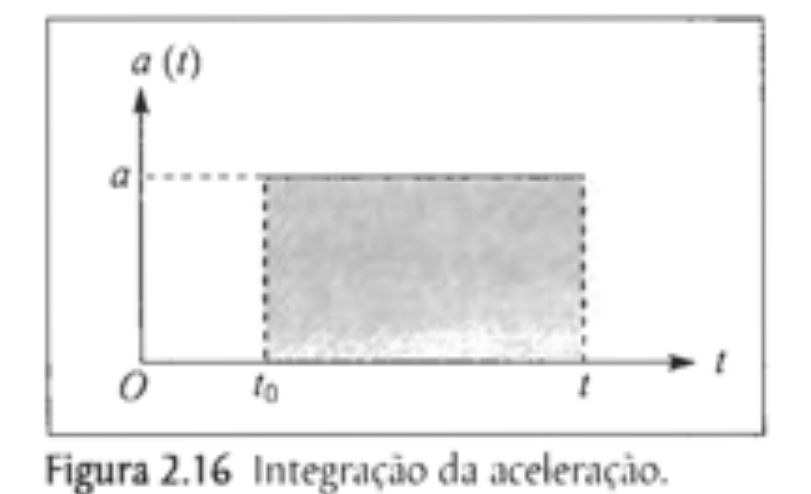

Poderíamos obter a lei horária simplesmente adaptando a (2.3.7) à notação da (2.5.4) (em particular, 2a na (2.3.5) corresponde a a na (2.5.4)), mas é instrutivo recalcular o resultado de forma um pouco diferente. Pelas (2.3.3) e (2.3.4),

$$
x(t) - x(t_0) = \int_{t_0}^t v(t')dt'
$$
 (2.5.5)

onde chamamos de t'a variável de integração (veja a discussão após a (2.3.4)) para evitar confusão com t, o extremo superior da integral. A área do trapézio, conforme mostra a Fig. 2.17, pode também ser calculada como a soma da área do retângulo sombreado, que é  $v_0$  ( $t - t_0$ ), com a área do triângulo sombreado, que é

$$
\frac{1}{2}a(t-t_0)\cdot (t-t_0)
$$

ou seja

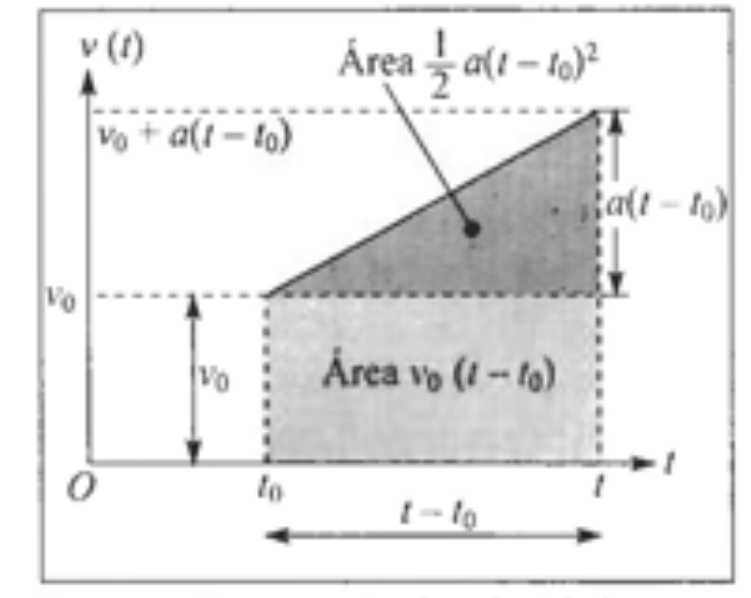

Figura 2.17 Integração da velocidade.

$$
x(t) - x(t_0) = v_0(t - t_0) + \frac{1}{2}a(t - t_0)^2
$$
\n(2.5.6)

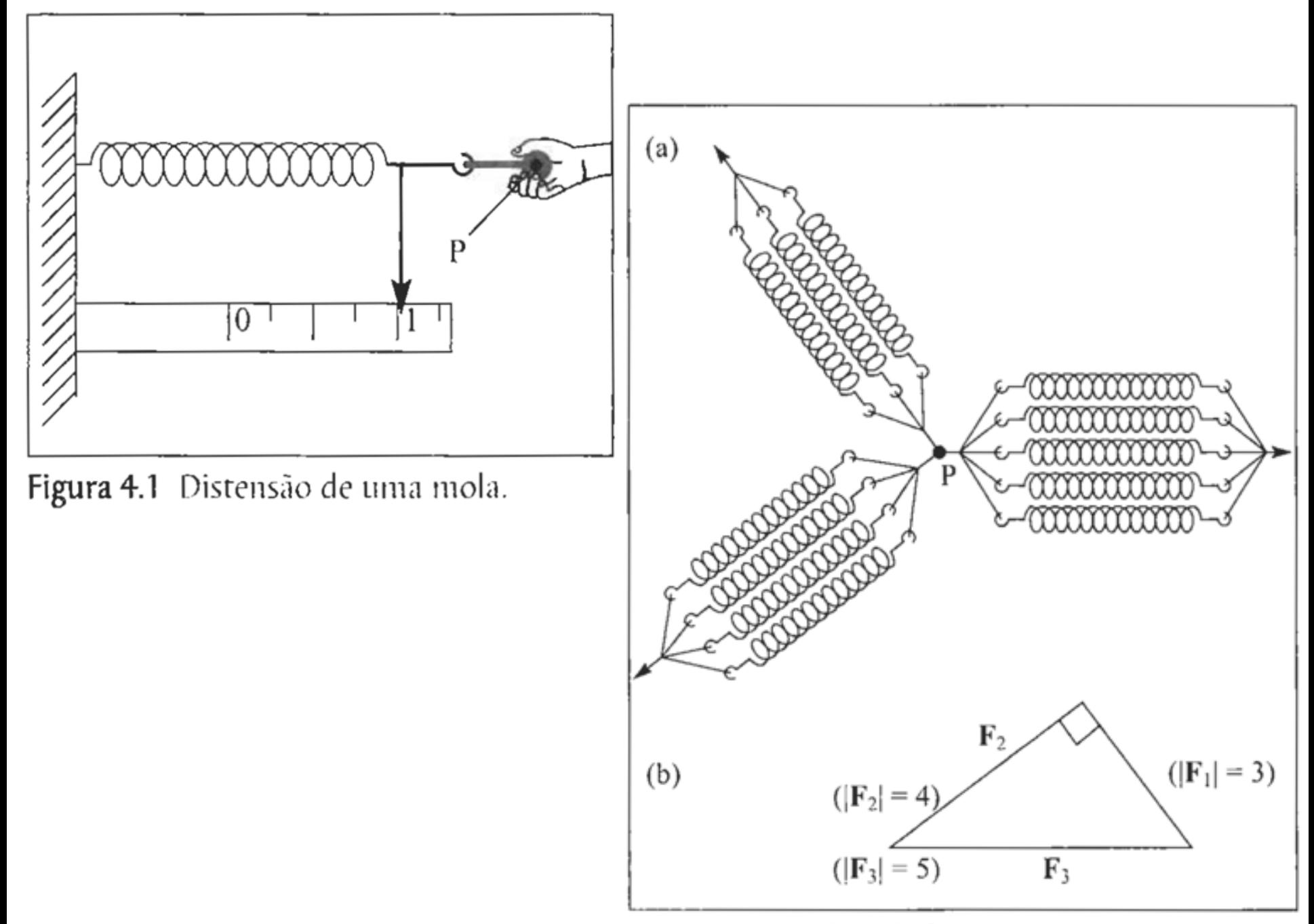

Figura 4.3 Equilíbrio de forças.

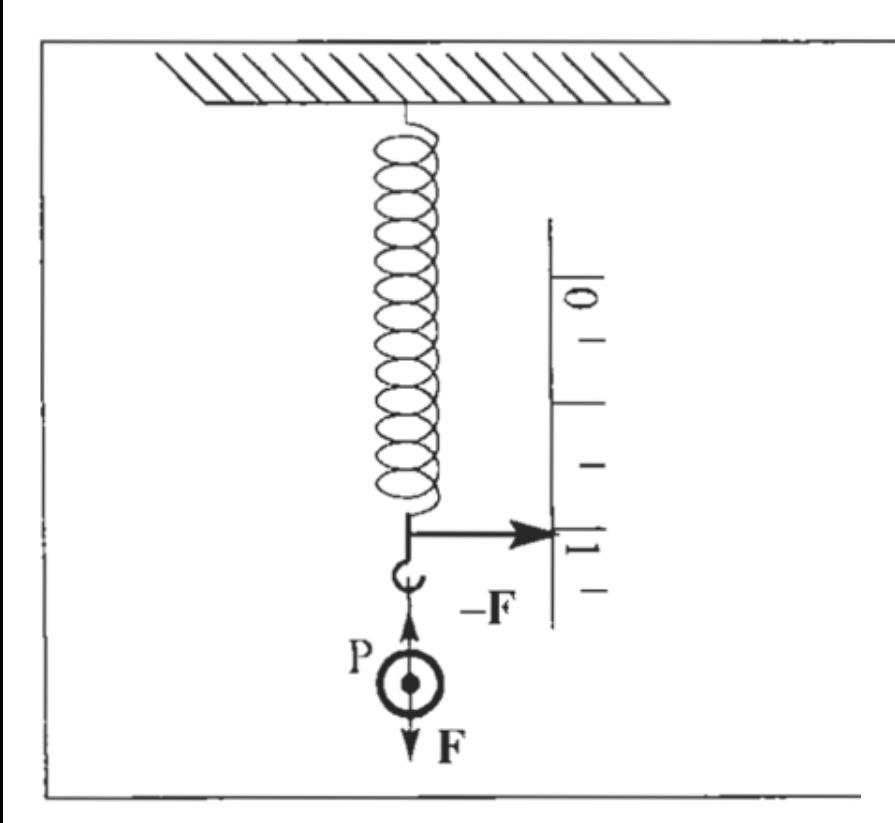

Figura 4.4 Força-peso.

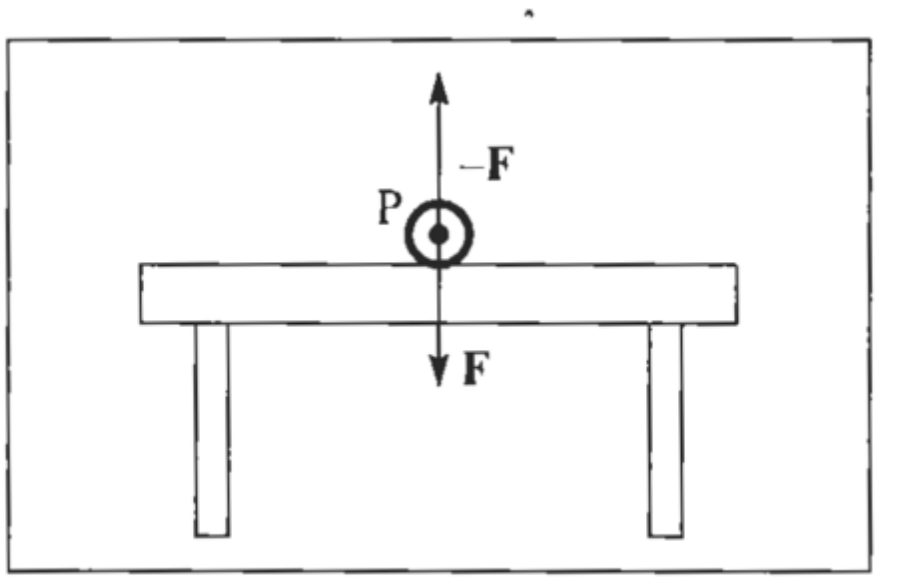

Figura 4.5 Reação de contato.

Em seu monumental tratado "Os Princípios Matemáticos da Filosofia Natural", publicado em 1687. Newton formulou três "Axiomas ou Leis do Movimento".

#### A 1<sup>ª</sup> Lei é a Lei da Inércia:

"Todo corpo persiste em seu estado de repouso, ou de movimento retilíneo uniforme, a menos que seja compelido a modificar esse estado pela ação de forças impressas sobre ele".

### Herança

```
Listing 2.5: Particle class.
```

```
package org.opensourcephysics.sip.ch02;
abstract public class Particle {
  double y, v, t; // instance variables
  double dt; // time steppublic Particle() \frac{1}{2} // constructor
     System.out.println("A new Particle is created.");
  abstract protected void step();
  abstract protected double analyticPosition();
  abstract protected double analytic Velocity ();
```
Listing 2.6: FallingParticle class.

```
package org.opensourcephysics.sip.ch02;
public class Falling Particle extends Particle {
   final static double g = 9.8;
                                                 // constantprivate double
      y0 = 0, \quad y0 = 0// initial position and velo
   public Falling Particle (double y, double v) \frac{1}{2} constructor
      System.out.println("A new FallingParticle object is created.");
      this y = y; // instance value set equal to passed value
      this.v = v; // instance value set equal to passed value
      y0 = y; // no need to use "this" because there is only one y0
      v0 = v:
   public void step() {
      y = y+y*dt: // Euler algorithm
      t = t + dt:
   public double analyticPosition() {
      return y0+y0*t-(g*t*t)/2.0;
   public double analyticVelocity() {
      return v0-g*t;
```
Listing 2.7: FallingParticleApp class.

```
package org.opensourcephysics.sip.ch02;
public class FallingParticleApp { // beginning of class definition
   public static void main(String [] args) { // beginning of method definition
      Particle ball = new Falling Particle (10, 0); // declaration and instant:
      ball.t = 0:
      ball. dt = 0.01;while (ball.y>0) {
         ball. step():
      System.out.println("Results");
      System.out.println("final time = "+ball.t);
      System.out.println("y = "+ball.y+" v = "+ball.v);
                                                                  // numeri
      System.out.println("y analytic = "+ball.analyticPosition()); // analyti
                                                                    // end of
     end of class definition
```
# **GUI E ANIMAÇÃO**

Ciência Computacional - 2 Roberto\_M.\_Cesar\_Jr.

```
Listing 2.13: BouncingBall class.
```

```
package org.opensourcephysics.sip.ch02;
import org.opensourcephysics.display.Circle:
public class Bouncing Ball extends Circle \{ // Circle is a class that can di
   final static double g = 9.8;
                                                                        // const
   final static double \text{WAIL} = 10;
   private double x, y, vx, vy;
                                                                        // initi
   public BouncingBall(double x, double vx, double y, double vy) \frac{1}{2} // cons.
      this x = x; // sets instance value equal to passed value
      this vx = vx; // sets instance value equal to passed value
      this y = y;
      this.vy = vy:
      setXY(x, y); // sets the position using setXY in Circle superclasspublic void step(double dt) {
      x = x+yx * dt; // Euler algorithm for numerical solution
      y = y + vy + dtvy = vy-g * dt;
      if(x)WAIL {
         vx = -Math. abs(vx); // bounce off right wall} else if(x < -WAIL) {
         vx = Math. abs(vx); // bounce off left wall
      if(y<0) {
         vy = Math. abs(vy); // bounce off floorCiência Computacional - 2 
      setXY(x, y);Roberto M. Cesar Jr.
```
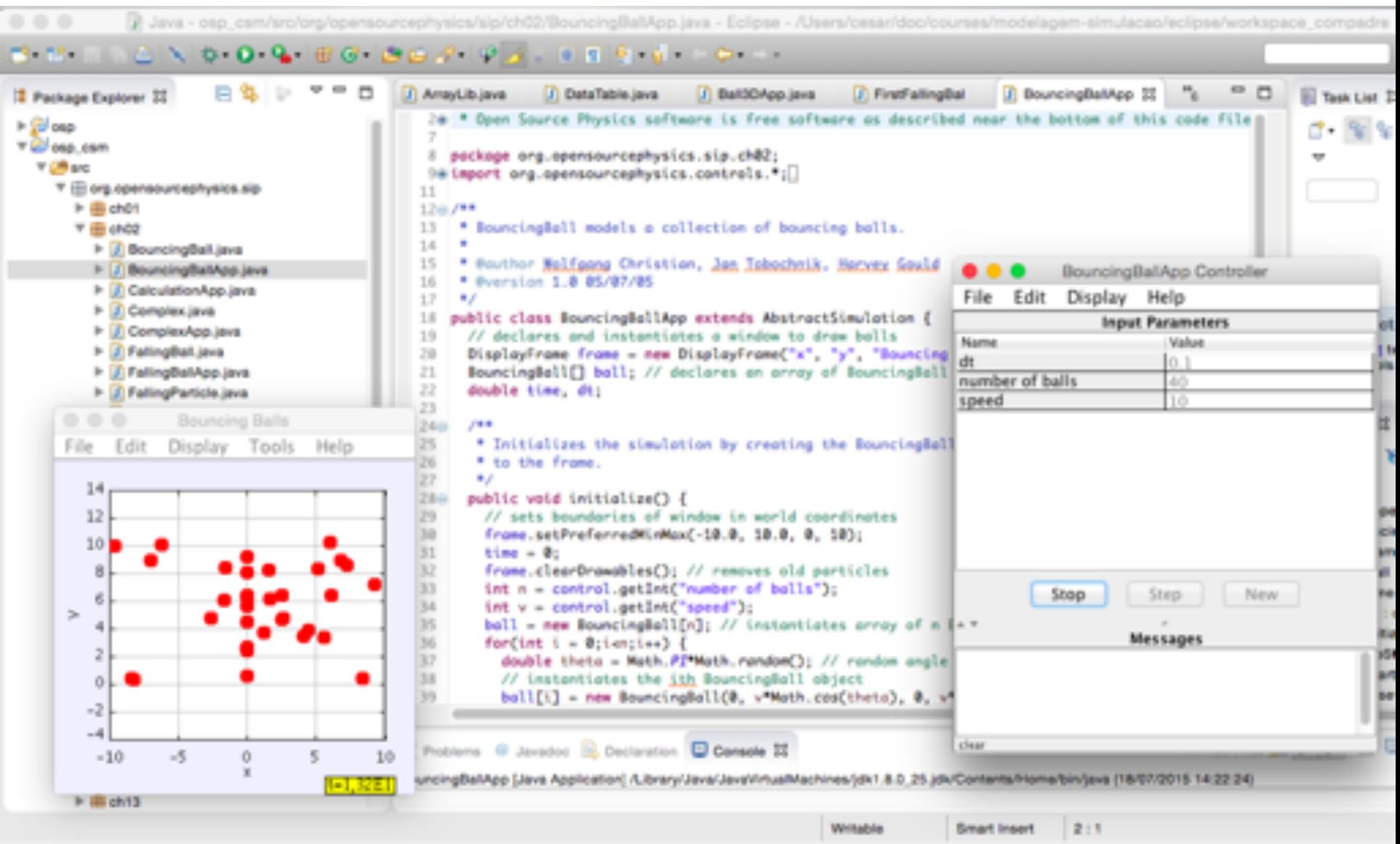

Ciência Computacional - 2 Roberto\_M.\_Cesar\_Jr.

```
public void initialize () {
  // sets boundaries of window in world coordinates
   frame.setPreferredMinMax(-10.0, 10.0, 0, 10);
   time = 0;
   frame.clearDrawables(); // removes old particles
   int n = control.getInt("number of balls");int v = control.getInt("speed");ball = new BouncingBall [n]; // instantiates array of n BouncingBall
   for (int i = 0; i < n; i++)double theta = Math. PI Math. random (); // random angle
      // instantiates the ith BouncingBall object
      ball [i] = new BouncingBall (0, v * Math. \cos(theta), 0, v * Math. \sin(th// // adds ball to frame so
      frame.addDrawable(ball[i]);// decimalFormat instantiated in superclass and used to format numbe
   frame.setMessage("t = "+decimalFormat.format(time)); // appears in lo
                                                           // invoked every
public void doStep()
   for (int i = 0; i < ball.length; i++)ball[i].step(dt);time += dt;
   frame.setMessage("t="+decimalFormat.format(time));
public void start Running() \{ \frac{1}{2} \} invoked when start or step button is pr.
   dt = control.getDouble("dt");// gets time step
public void reset () \{ // invoked when reset button is pressed
   control.setAdjustableValue("dt", 0.1); // allows dt to be changed af.
   control.setValue("number of balls", 40);
   control.setValue("speed", 10);
public static void main (String \left[\right] args) \left\{\right. // sets up animation control
   Simulation Control.create App (computacional pgBallApp());
                           Roberto M. Cesar Jr.
```
- a. Run BouncingBallApp and try the different buttons and note how they affect the input parameters.
- b. Add the statement, enableStepsPerDisplay(true) to the reset method, and run your program again. You should see a new input in the control window that lets you change the number of simulation steps that are computed between redrawing the frame. Vary this input and note what happens.
- c. What is wrong with the physics of the simulation?
- d. Add a method to the BouncingBall class to calculate and return the total energy. Sum the energy of the balls in the program's doStep method and display this value in the message box. Does the simple model make sense?
- e. Look at the source code for the setXY method. If you are using an Integrated Development Environment (IDE), finding the method and looking at the source code is easy. What would you need to do to change the radius of the circle that is drawn?

Crie uma versão do programa que detecte colisão das bolinhas e altere suas velocidades vetoriais.
## Open Source Physics Eclipse **Workspace**

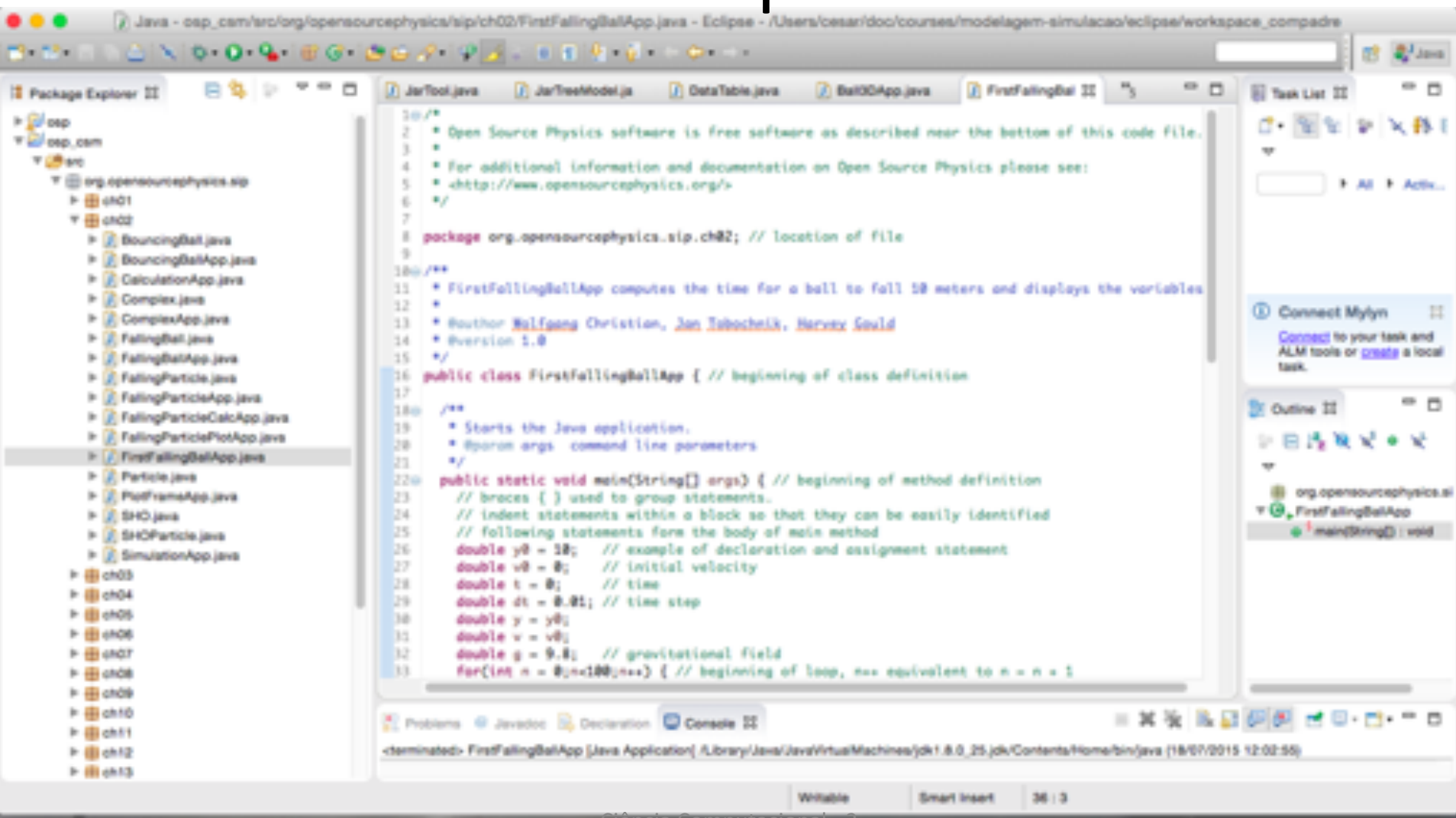

Ciência Computacional - 2

Roberto\_M.\_Cesar\_Jr.

```
public class FirstFallingBallApp { // beginning of class definition
   public static void main(String [] args) { // beginning of method definiti
      // braces \{\} used to group statements.
      // indent statements within a block so that they can be easily ident
      // following statements form the body of main method
      double y0 = 10; // example of declaration and assignment statement
      double v0 = 0; // initial velocity
      double t = 0; // time
      double dt = 0.01; // time step
      double y = y0;
      double v = v0:
      double g = 9.8; // gravitational field
      for (int n = 0; n < 100; n++) { // beginning of loop, n++ equivalent to n
         // repeat following three statements 100 times
         y = y+y+dt; // indent statements in loop for clarity
         v = v-g * dt; // use Euler algorithm
         t = t + dt:
                    // end of for loop
      System.out.println("Results");
      System.out.println("final time = +t);
      // display numerical result
      System.out.println("y = "+y+" v ="+v);
      // display analytic result
      double yAnalytic = y0+v0*t-0.5*g*t*t;double vAnalytic = v0-g*t;
      System.out.println("analytic y ="+yAnalytic+" v ="+vAnalytic);
  \} // end of method definition encia Computacional - 2
\} // end of class definition Roberto_M. Cesar_Jr.
```
Exercise 2.4. Exploring FirstFallingBallApp

- a. Run FirstFallingBallApp for various values of the time step  $\Delta t$ . Do the numerical results become closer to the analytic results as  $\Delta t$  is made smaller?
- b. Use an acceptable value for  $\Delta t$  and run the program for various values for the number of iterations. What criteria do you have for acceptable? At approximately what time does the ball hit the ground at  $y = 0$ ?
- c. What happens if you replace the System.out.println method by the System.out.print method?
- d. What happens if you try to access the value of the counter variable n outside the for loop? The *scope* of **n** extends from its declaration to the end of the loop block; **n** is said to have block scope. If a loop variable is not needed outside the loop, it should be declared in the initialization expression so that its scope is limited.